## UNIVERSIDADE ESTADUAL DE FEIRA DE SANTANA

DEPARTAMENTO DE CIÊNCIAS EXATAS

PROFMAT - MESTRADO PROFISSIONAL EM MATEMÁTICA EM REDE NACIONAL

DISSERTAÇÃO DE MESTRADO

## ESTUDO DE CORRENTES FINANCEIRAS COM APLICAÇÕES PARA O ENSINO MÉDIO

Dilmo de Melo Costa

Orientador: Prof. Dr. Maurício Araújo Ferreira

Feira de Santana Julho de 2017

## UNIVERSIDADE ESTADUAL DE FEIRA DE SANTANA

DEPARTAMENTO DE CIÊNCIAS EXATAS

PROFMAT - MESTRADO PROFISSIONAL EM MATEMÁTICA EM REDE NACIONAL

## ESTUDO DE CORRENTES FINANCEIRAS COM APLICAÇÕES PARA O ENSINO MÉDIO

Dilmo de Melo Costa

Dissertação apresentada ao Programa de Mestrado Profissional em Matemática em Rede Nacional -PROFMAT do Departamento de Ciências Exatas, UEFS, como requisito parcial para a obtenção do título de Mestre.

Orientador: Prof. Dr. Maurício de Araújo Ferreira

Feira de Santana 21 de Julho de 2017

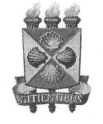

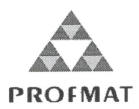

ATA DA SESSÃO PÚBLICA DE DEFESA DE DISSERTAÇÃO DO DISCENTE DILMO DE MELO COSTA DO PROGRAMA DE MESTRADO PROFISSIONAL EM MATEMÁTICA EM REDE NACIONAL DA UNIVERSIDADE ESTADUAL DE FEIRA DE SANTANA

Aos vinte e um dias do mês de julho de dois mil e dezessete às 14:00 horas na Sala MT55, Módulo 5, UEFS, ocorreu a Sessão pública de defesa de dissertação apresentada sob o título "Estudo de Correntes Financeiras com Aplicações para o Ensino Médio", do discente Dilmo de Melo Costa, do Mestrado Profissional em Matemática em Rede Nacional - PROFMAT da Universidade Estadual de Feira de Santana, para obtenção do título de MESTRE. A Banca Examinadora foi composta pelos professores: Maurício de Araujo Ferreira (Orientador, UEFS), Geraldo Assis Júnior (UESC) e Ademakson Souza Araújo (UEFS). A sessão de defesa constou da apresentação do trabalho pelo discente e das arguições dos examinadores.

Em seguida, a Banca Examinadora se reuniu em sessão secreta para julgamento final do trabalho e atribuiu o conceito:  $A \rho_{\alpha} \rho_{\alpha} d\sigma$ 

Sem mais a tratar, foi lavrada a presente ata, que segue assinada pelos membros da Banca Examinadora e pelo Coordenador Acadêmico Institucional do PROFMAT. Feira de Santana, 21 de julho de 2017.

Prof. Dr. Maurício de Araujo Ferreira (UEFS) Orientador

<u>Ignal No No freis /unior</u><br>Prof. Me. Geraldo Assis Júnior (UESC)

Ademais SAau C

Visto do Coordenador:

Prof. Dr. Haroldo Goncalves Benatts Coordenador do PROFMAT TEES

## Ficha Catalográfica – Biblioteca Central Julieta Carteado

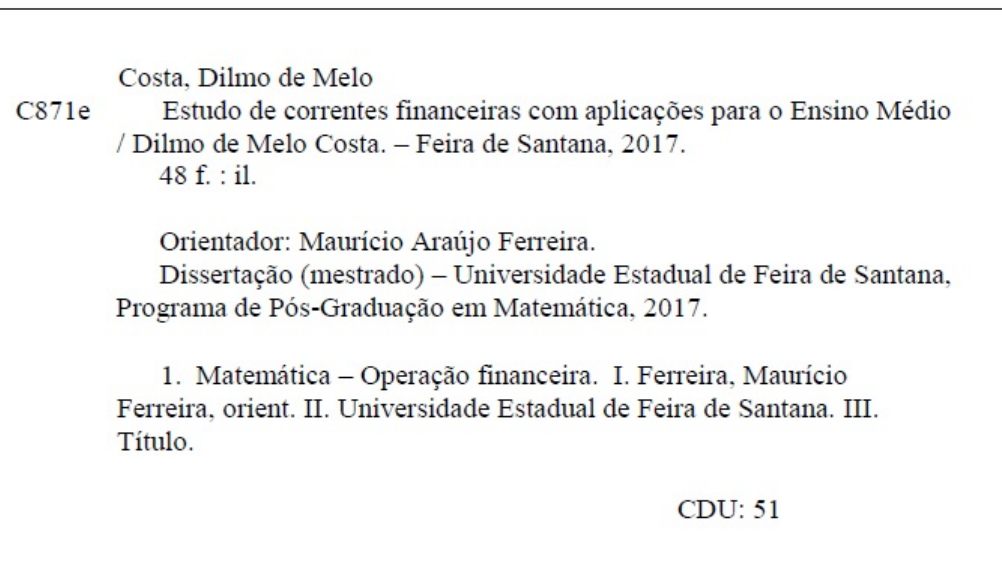

# Agradecimentos

Agradeço primeiramente a DEUS, por ter me proporcionado inúmeras vitórias ao longo da minha caminhada.

A minha esposa Lorena pelo companheirismo, conselhos, apoio incondicional, pelo ` amor, compreensão e fé.

A todos os meus familiares, em especial a minha avó Maria da Conceição, minha mãe Ana, minha irmã Deborah, minha sobrinha Mariah, meu padrasto Cláudio, minha tia Rita e minha prima Judite.

Aos meus amigos Amarildo, Nielson, Augusto, Leonardo, Silvério, Fabrício, Sérgio, Bruno, Joca, Lutero, Marcelo, Milena, Carol, Fabíola, Claudio, Danilo Dultra, Anne Suelen, Vinincius, dentre tantos outros não citados, que sempre acreditaram no meu potencial e vitória.

Aos colegas de trabalho, Alexandra, Marlo, James, Andr´e, Marcos, Cristiano, Gil, Luciana, Laís, Luciara, Deise, Fabiana, Queite e todos os amigos da E.M. Barbosa Romeu pelo apoio e companheirismo na luta diária.

A TODOS os colegas do PROFMAT, sem exceção, vocês foram fundamentais para essa conquista, muito obrigado!

Ao meu Professor e orientador Maurício, pela paciência e sabedoria que foram essenciais para a conclus˜ao deste trabalho, e a todos os professores da Uefs.

A CAPES pelo apoio financeiro e incentivo. `

A UEFS por acreditar na iniciativa do PROFMAT. `

Muito obrigado!!!

# Resumo

A principal proposta deste trabalho consiste em descrever os conteúdos matemáticos que são utilizados nas operações financeiras envolvendo as correntes financeiras. Buscamos contribuir com o aprendizado, trazendo alternativas para aplicações de temas recorrentes no ensino médio, como Progressões e Matemática Financeira, e de nível superior, como sequências e séries.

Palavras-chave: Sequências, Séries, Progressões Geométricas, Pirâmide Financeira.

# Abstract

The main purpose of this paper is describe mathematical contents used in financial transactions involving Financial Chains. We seek to contribute to learning, bringing some alternatives to recurrent themes in High School, such as Progressions and Financial Mathematics, and higher level, such as sequences and series.

Keywords: Sequences, Series, Geometric Progression, Financial Pyramid.

# Sumário

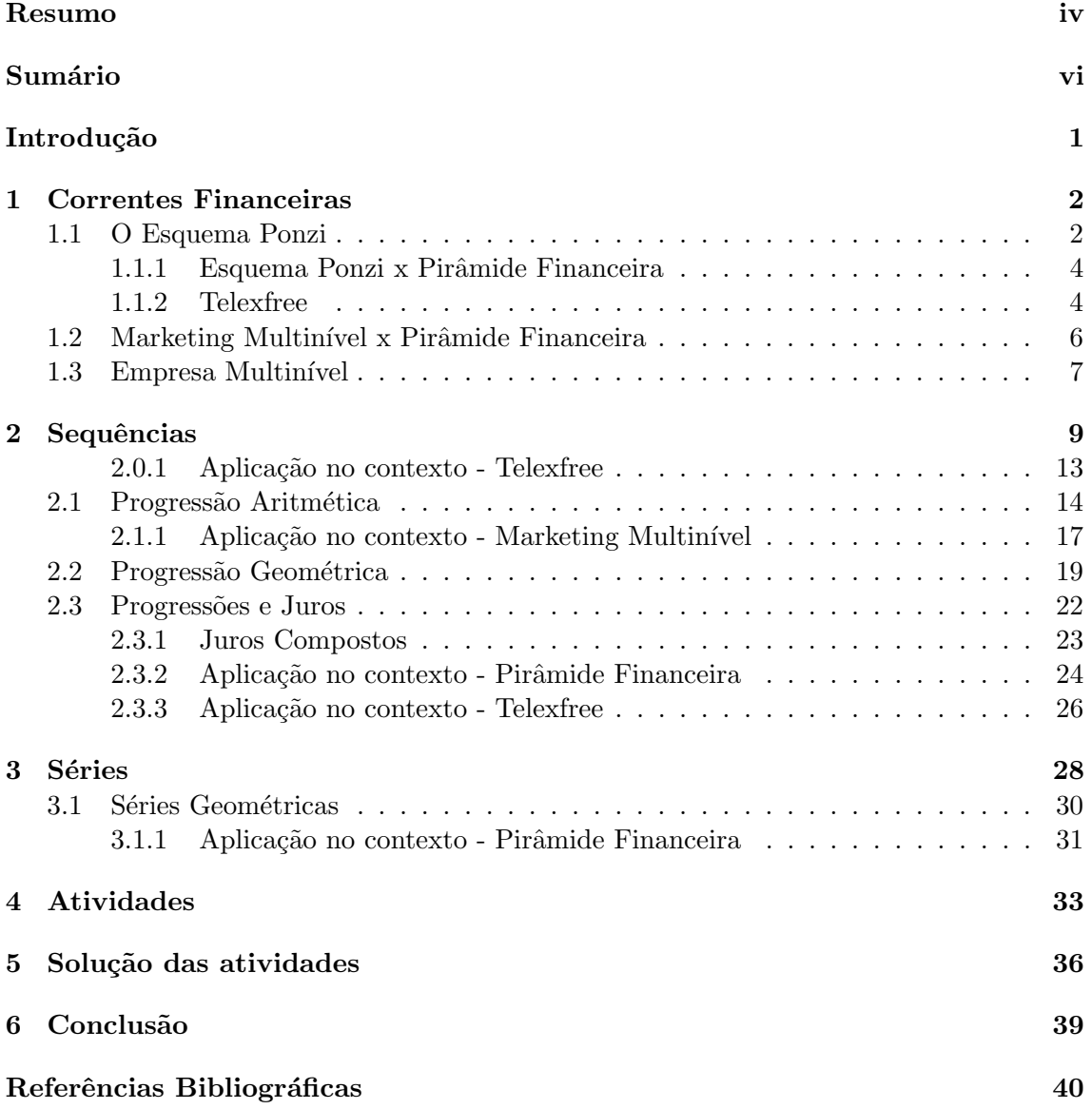

# Introdução

Com o país enfrentando sérios problemas políticos, a crise financeira aumenta cada vez mais, gerando uma baixa em todos os setores da sociedade, aumentando assim o desemprego e empregos informais. Como a população não possui uma educação matemática adequada para lidar com momentos de inflação e recessão, muitas pessoas recorrem a empréstimos, ficando com o orgamento comprometido devido às altas taxas de juros de cartão de crédito e cheque especial, o que consequentemente leva a uma busca incessante por uma renda extra para atenuar o problema das dívidas.

No auge da instabilidade financeira, muitos perdem dinheiro e outros poucos conseguem ganhar dinheiro e lucrar com a crise, seja por iniciativa própria, com uma boa administração e visão de mercado, ou se aproveitando da fragilidade alheia criando esquemas ilusórios para a fácil aquisição monetária, trazendo uma falsa sensação de esperança e segurança para aqueles que se vislumbram com a possibilidade de adquirir dinheiro.

Daí surgem várias possibilidades para se adquirir uma renda considerável num curto espaço de tempo, normalmente o indivíduo é abordado por algum conhecido a conhecer uma empresa que valoriza a sua força de vontade, capacidade de liderança, partilha seus lucros com seus colaboradores, paga viagens para locais paradis´ıacos, premia seus melhores funcionários com carros importados, etc.... A primeira pergunta que nos vem a mente é: Em qual empresa que trabalhei, seja ela pública ou privada, que traz tais beneficíos aos seus funcionários? A resposta deste questionamento é o fator que motiva a maioria das pessoas a trabalhar em modalidades como Marketing Multin´ıvel e Pirˆamide Financeira.

O objetivo deste trabalho é analisar o surgimento dos esquemas de pirâmide, comparálo com marketing multinível, detalhando as operações matemáticas utilizadas e propor atividades para estudantes de nível médio, com o intuito de mostrar as várias aplicações dos conteúdos matemáticos em diferentes áreas do conhecimento, possibilitando mais uma ferramenta para o ensino de Progressões e Matemática Financeira.

Descrevemos no Capítulo 1 alguns tipos de Correntes de Mercado, estabelecendo uma comparação entre Esquema Ponzi, Pirâmide financeira e Marketing Multinível. No capítulo 2, é exposto o conceito de sequências, que nos apresenta conteúdos necessários para a compreensão do modelo de negócio estudado, como Progressões Aritméticas e Geométricas e suas aplicações, tais como Juros Simples e Compostos. O assunto tratado no capítulo 3 é Série Geométrica, que complementa o capítulo anterior nos trazendo mais uma possibilidade de contextualização.

No capítulo 4 são propostas algumas atividades, que estão relacionadas com os conteúdos matemáticos abordados, e no Capítulo 5, temos as soluções das atividades propostas.

## Capítulo 1

# Correntes Financeiras

### 1.1 O Esquema Ponzi

Um esquema Ponzi é uma aplicação financeira, que usa o artifício da promessa de alto retorno financeiro e baixo risco de prejuízo para atrair diversos investidores. Para que o capital aplicado retorne ao investidor, é necessário que haja uma enorme adesão de novos membros para manter a sustentabilidade do negócio, no entanto, não há investimento real.

A origem do termo Esquema Ponzi surgiu devido a Carlo Pietro Giovanni Guglielmo Tebaldo Ponzi, um imigrante italiano nascido em Lugo, residente nos Estados Unidos desde 1902, que foi preso em 1920, envolvido em um dos maiores esquemas fraudulentos da história. Embora este tipo de esquema já existisse desde o século XIX, o termo se firmou devido a notoriedade do golpe perante a imprensa e pelo prejuízo financeiro que causou aos seus fiéis credores.

Ponzi se mudou para Boston em 1919, após ter sido preso no Canadá devido a falsificação de cheques e em Atlanta por envolvimento em imigração ilegal. Ao se deparar com a pobreza, Ponzi decidiu escrever cartas `a sua extensa familia, que vivia perante a reconstrução da Europa após a primeira guerra mundial. E através disso, teve a idéia que foi fundamental para a sua imersão no mundo financeiro.

Uma empresa chamada International Postal Union emitiu selos de resposta que poderiam ser trocados por selos de várias partes do mundo, percebendo que muitos países tem a moeda desvalorizada perante a moeda americana. Ponzi começou a comprar selos estrangeiros com valores mais baratos e revendê-los com lucro nos Estados Unidos. Ao investir na compra de uma maior quantidade de selos para a revenda, percebeu que a burocracia entre as organizações postais reduziam os seus lucros e os atrasos nas entregas obstruíam o crescimento do seu negócio.

Durante o declínio do seu negócio, o empresário percebera que várias pessoas se interessavam pelo esquema, então decidiu interromper a compra de selos e se dedicar a atrair mais investidores. Em dezembro de 1919, com o capital de 150 dólares, Ponzi começou a utilizar o nome "Charles" e iniciou as transações de empréstimos em notas promissórias, prometendo um lucro de 100% dentro de alguns meses, convencendo amigos e familiares a entrarem no esquema.

Charles alegou que recebera uma carta com selos comprados ao valor de 1 centavo de dólar e que podem ser revendidos ao valor de 6 centavos de dólar nos Estados Unidos, ou seja, a cada operação de revenda o comprador tinha lucro de 5 centavos de dólar. Isto foi o suficiente para atrair diversos investidores, pois seu discurso parecia convincente. Por que n˜ao comprar centenas, milhares ou milh˜oes em selos e revende-los para criar uma grande fortuna? Partindo desta prerrogativa, Charles arrecadou inicialmente 1.250,00 dólares e em 90 dias devolveu 750,00 dólares em juros, além de deixar seus investidores iniciais perplexos, trouxe a impress˜ao de que Ponzi era honesto, trazendo mais investidores para seu escritório, que por sua vez teve que mudar de endereço, devido a alta demanda de pessoas a procura de retorno financeiro.

Utilizando promissórias que garantiam reembolso de 150,00 dólares em 90 dias para cada 100,00 dólares investidos, ele atraiu pessoas que lhe confiaram milhões de dólares. Dentro de 8 meses, ele arrecadou 9 milhões de dólares, na qual ele tinha emitido um valor de 14 milhões de dólares em promissórias. Para os aplicadores, Ponzi iria utilizar o montante na compra de selos e devolver parte dos seus lucros aos investidores, porém não foi isso que ocorreu, ele apenas utilizava o dinheiro dos novos investidores para pagar os antigos. Portanto, não foi feito nenhum investimento, o único dinheiro que circulava nas mãos de Ponzi era fruto do empréstimo alheio.

Com o tempo, Ponzi conseguia arrecadar 200 mil dólares por dia e honrava seus compromissos de 50% de retorno em 90 dias, mais tarde prometeu retornar 100% do valor investido no mesmo prazo anteriormente combinado, o que causou mais aglomeração no seu escritório. Em julho de 1920, Ponzi recebia 250.000,00 dólares por dia e decidiu virar acionista do banco Hanover Trust Co., na qual comprou sua parte por 3 milhões de dólares.

A prosperidade repentina gerou suspeitas. Um jornalista do jornal Boston Post se questionou como que Ponzi foi da pobreza a riqueza em poucos meses, e buscou a opinião de vários analistas financeiros. Embora Ponzi conseguisse milhares de dólares com a operação de revenda, não era possível arrecadar tamanha quantia, pois o número de selos de resposta resgatados nos EUA naquele período era insuficiente para justificar tamanha movimentação financeira.

Entretanto, sem provas substanciais contra Ponzi, os jornais evitaram veícular noticias sobre o assunto para evitar processos judiciais. Alguns jornalistas solicitaram entrevistas, fato que causou preocupação sobre qual imagem passar para a imprensa, Ponzi contratou um executivo de relações públicas chamado William McMasters para cuidar da sua publicidade. McMasters por sua vez, passou alguns dias no escritório de Ponzi e percebeu que tudo n˜ao passava de uma fraude, e foi direto nas autoridades confessar todo o esquema fraudulento, já que havia encontrado documentos que comprovaram a fraude.

Assim que William McMaster escreveu um artigo no jornal The Post afirmando que o esquema financeiro de Ponzi era fraudulento, seus investidores pediram o dinheiro de volta. O The Boston Post redigiu uma matéria contando o passado de Ponzi e da investigação do Massachussets Bank Commission revelando as irregularidades de seus registros financeiros, o que resultou na quebra de 6 bancos, incluindo o banco na qual ele era acionista. Estima-se que os investidores perderam cerca de 20 milhões de dólares. Em menos de um ano, Ponzi conseguir emergir da pobreza, conseguindo milh˜oes e perder todo o montante acumulado e voltar para a estaca zero, muitos de seus investidores perderam suas economias, e toda essa situação acarretou na sua prisão por agentes federais.

De acordo com [8], o total de dinheiro que foi movimentado por Ponzi equivaleu a compra de 180 milhões de selos de resposta, o que era impossível num espaço curto de tempo. Conforme dados dos Correios dos Estados Unidos, no período de seis anos, os cem países que emitiam o selo de resposta movimentaram 379 mil dólares. Além de ser uma quantidade muito elevada, apenas 35 países faziam essa transação de emissão de selos de resposta. Foi noticiado pelo Boston Post que o total de selos de resposta internacional emitidos em 13 anos equivaliam a 1,4 milhão de dólares. Os Estados Unidos eram o maior usuário deste serviço, resgatando 53 mil selos entre setembro de 1919 e agosto 1920, que seria equivalente a 3,2 mil dólares.

Conforme James Walsh em [7], em novembro de 1920, Ponzi foi sentenciado a cumprir uma pena de 5 anos num pres´ıdio federal, onde cumpriu 3 anos e meio de pena e foi solto. Mesmo com esta condenação, Ponzi foi para a Flórida e montou um esquema que atraiu vitimas para investimentos em terras prometendo um retorno de 200% em 2 meses, onde seus credores estavam investido em terras pantanosas e sem valor comercial. Ponzi acreditava no sucesso de sua nova empreitada até ser preso novamente e ser condenado a um ano de prisão na Flórida.

Ao tentar fugir do país, Ponzi foi preso e retornou a Boston, onde cumpriu mais 7 anos de prisão, de 1927 a 1934, sendo deportado para a Itália imediatamente e perdendo a sua cidadania americana. Durante a d´ecada de 30, Benito Mussolini deu um emprego a Ponzi acreditando que ele era um expert na área bancária, no entanto, os oficiais do tesouro italiano perceberam que Ponzi não dominava sequer a matemática básica. Ao perceber que estava sendo descoberto, Ponzi colocou seu dinheiro em malas e fugiu a bordo de um barco a caminho da América do Sul.

No entanto, há controvérsias em relação ao modo como Ponzi veio parar no Brasil. Segundo [8], ele era empregado de uma empresa áerea italiana que o nomeou como representante local da empresa no Brasil em 1939. E devido a eclos˜ao da Segunda Guerra Mundial, as relações diplomáticas entre a Itália e os países sul-americanas ficaram estremecidas, o que ocasionou a interrupção dos serviços da empresa no Brasil. Ponzi permaneceu no Brasil e, segundo rumores, sobreviveu dando aulas de inglês e foi beneficiário do sistema brasileiro de previdência social. Ponzi passou seus últimos dias num asilo de caridade no Rio de Janeiro, onde faleceu em 18 de janeiro de 1949.

#### 1.1.1 Esquema Ponzi x Pirâmide Financeira

E comum associar o nome de Ponzi quando existe suspeita da existência de Pirâmide Financeira. Apesar da similaridade dos esquemas, que se abastecem da adesão de novos membros e remuneram os antigos pagadores com o dinheiro dos novos entrantes, existem diferenças que nos fazem distinguir esses dois tipos de fraude.

No esquema Ponzi, o criador da fraude tem o total controle sobre o andamento do esquema, pois é o único responsável pelos prazos de pagamento e devolução de dinheiro. Todos os incautos se dirigem a ele para efetuar o investimento. Ao contrário do que ocorre numa pirâmide, pois os novos entrantes são recrutados por quem entrou no nível anterior, ou seja, o capital investido passa por todas as ramificações do esquema até chegar ao criador da pirâmide.

Outra diferença é que num esquema Ponzi não há distinção de níveis ou ramificações para caracterizar os seus adeptos, a única preocupação de quem investe é recuperar o capital investido acrescido dos juros de compensação prometidos. O lucro de quem investe ´e diretamente proporcional ao valor investido, caso queira aumentar o lucro basta investir mais dinheiro. Para aumentar o rendimento numa pirâmide, o investidor precisa recrutar novos membros e depende do crescimento da sua rede de associados para manter a sustentabilidade.

#### 1.1.2 Telexfree

Com os constantes avanços tecnológicos, o esquema de pirâmide se aperfeiçoou e utilizou as redes socias para expandir sua potencialidade para atrair investidores. A febre Telexfree surgiu no Brasil em meados de 2012 prometendo um milagre econômico e oportunidade de lucros fáceis sem muito esforço. A empresa criada pelo norte-americano James Matthew Merrill e pelo brasileiro Carlos Wanzeler, fornecia serviços ilimitados de VOIP (Voice

over Internet Protocol) que é uma tecnologia que permite a transmissão de voz por IP, transformando sinais de áudio analógicos, como em uma chamada, em dados digitais que podem ser transferidos através da Internet, ou seja, fazer ligações telefônicas via internet para todo o Brasil e para os países que a empresa tem contrato.

Para contratar este serviço de VOIP, o cliente paga uma taxa mensal de 49,99 dólares, o que era equivalente em 2012, em reais, a  $99,98$  e correspondente a  $16,07\%$  do salário mínimo vigente, que era de 622 reais. Até a chegada da empresa no Brasil, o serviço de VOIP não era muito divulgado, pouco se falava sobre o serviço. A partir de então se iniciou a divulgação das chamadas via internet, no entanto, os divulgadores da TelexFree jamais ofereciam um pacote com os serviços, e além do mais não se via propaganda alguma de assinantes sobre a qualidade das chamadas, sobre as configurações de internet que devem ser adquiridas para se obter chamadas em boa qualidade. Além disso, seus divulgadores precisavam pagar uma taxa de ades˜ao para trabalhar na empresa.

O serviço de divulgação na internet era composto por dois tipos de planos: Central Simples, cuja taxa de adesão ou investimento anual, custava 299 dólares conforme a Tabela 1.1, onde era necessário fazer apenas um anúncio por dia e ganhar 20 dólares por semana, onde s´o ser´a poss´ıvel realizar saques com valor acima de 300 d´olares. No caso da Central Família, o cliente ganhava 100 dólares por semana para realizar 5 anúncios por dia e o valor a ser investido era de 1375 dólares anuais, conforme explicitado na Tabela 1.2.

| <b>CENTRAL SIMPLES</b> |                   |  |
|------------------------|-------------------|--|
| Investimento inicial   | USD 299,00        |  |
| Retorno Financeiro     | USD 1.040,00      |  |
| Lucro                  | <b>USD 741,00</b> |  |
|                        |                   |  |

Tabela 1.1: Movimentação financeira anual Central Simples

| CENTRAL FAMÍLIA      |              |
|----------------------|--------------|
| Investimento inicial | USD 1.375,00 |
| Retorno Financeiro   | USD 5.200,00 |
| Lucro                | USD 3.825,00 |

Tabela 1.2: Movimentação financeira anual Central Família

Em cada um desses planos o anunciante do produto, ganhava dinheiro apenas por postar an´uncios em determinada plataforma dentro do site da empresa, no entanto, existiam outras formas de ganho, como por exemplo, a indicação para a adesão em qualquer um dos planos, o que rendia 100 dólares ao indicador para cada adesão ao plano família e, 20 dólares para cada adesão ao plano simples.

Além disso, a empresa pagava pela formação de pares. Onde cada indicador recebe 20 dólares por cada par, sendo que cada investidor está limitado a receber pela formação de at´e 22 pares por dia. Caso ele consiga formar mais pares no mesmo dia, o valor que deveria ser recebido como comissão, será adicionado à comissão do dia seguinte.

Para conseguir arrecadar mais dinheiro com a formação de pares, o investidor precisava ser qualificado. O que necessariamente ocorre mediante a indicação de dois divulgadores diretos, um do lado direito e um do lado esquerdo na sua corrente. Além de cadastrar pelo menos um cliente ativo no serviço Voip, através do seu login no link de cadastro da empresa.

Todos que alcançarem 22 pares por 20 dias, dentro do mesmo mês, irão partilhar igualmente um bônus extra entre todos os qualificados, correspondente a 1% do volume de negócios da empresa. Os ganhos de equipe, são remunerados de acordo com a formação de centrais adicionais em cada lado, a cada 3 centrais são pagos aos investidores primários 60 dólares por dia, 120 dólares para a formação de 6 centrais, até o máximo de 768 centrais, rendendo 15.360,00 dólares por dia. Quando o divulgador forma uma rede, este receberá  $tanhém 2\%$  do ganho de cada membro abaixo na pirâmide, até o sexto nível abaixo dele.

### 1.2 Marketing Multinível x Pirâmide Financeira

Segundo a FTC - Federal Trade Comission [10], uma instituição que protege os consumidores americanos, nas modalidades de negócio marketing multinível e marketing em rede, o indíviduo ganha comissões por suas vendas e também, pelas vendas de colaboradores recrutados por ele. Porém, nem todos os planos de negócio de marketing multinível agem dentro da legalidade. Se a renda depende apenas do número de pessoas que são recrutadas sem a existência de produto, ou se o mesmo existe, ele é vendido por um preço elevado e, normalmente, o produto não é atraente suficiente para o público, e só é comercializado para disfarçar o verdadeiro propósito do esquema, que é caracterizado como pirˆamide financeira, onde a maioria dos participantes perde dinheiro.

Além disso, a escolha dos colaboradores é feita sem nenhum processo seletivo, não há qualificação mínima exigida e a todo momento qualquer um pode se associar a vender qualquer tipo de coisa, desde cosméticos até produtos medicinais. É oferecida uma formação rápida para explicar a utilidade do produto e como atrair o consumidor, mostrando seus benefícios e por que a marca é garantia de sucesso.

A principal diferença entre marketing multinível e o esquema da pirâmide financeira, essencialmente, é a existência de um produto para ser comercializado. Quando se trata de pirâmide, a única preocupação do investidor é recrutar mais investidores, ganhando uma porcentagem de cada novo participante que se juntar ao negócio, sem que o produto seja o foco das transações, por exemplo, o membro não precisa vender uma quantidade de produto físico para atingir um nível elevado na hierarquia da empresa.

 $\overline{O}$  golpe da pirâmide se enquadra no "inciso IX - obter ou tentar obter ganhos ilícitos em detrimento do povo ou de número indeterminado de pessoas mediante especulações ou processos fraudulentos ("bola de neve", "cadeias", "pichardismo"e quaisquer outros equivalentes);"do art.  $2^{\circ}$ , da Lei  $1.521/51$  de  $26$  de dezembro de 1951, a respeito dos crimes e as contravenções contra a economia popular, de acordo com [9].

Para alimentar o fluxo de caixa de uma pirâmide, há uma propaganda enorme sobre o aumento de faturamento ao indicar membros para se juntar ao programa, oferecendo uma porcentagem que incide diretamente sobre os ganhos de quem se encontra num n´ıvel abaixo na pirâmide. Sempre há um evento de grande porte em um hotel renomado para motivar futuros investidores, com sorteio de carros, viagens internacionais e depoimentos de pessoas que num passe de mágica chegaram ao topo do negócio, apenas realizando o sonho de outras pessoas em adquirir independência financeira. Tudo isso funciona como uma cortina de fumaça, pois não existe um modelo de negócio legítimo.

O sonho de todo empreendedor é criar um produto único onde todos possam comprar apenas dele, distribuindo o produto em grandes atacadistas ou criando franquias, tornando sua marca conhecida no seu país ou internacionalmente, garantindo o seu sucesso mediante esforço e dedicação. Quando há concorrência, a empresa precisa renovar constantemente suas táticas de marketing e propaganda para atrair um público maior, criar a necessidade de consumo para consolidar a marca no mercado e conseguir uma boa taxa de lucro. A pirâmide vai de encontro a todas essas técnicas, pois o propósito de toda empresa privada é adquirir lucro, seja na venda ou prestação de serviços, e não apenas da contratação de funcionários, em contrapartida há um estímulo ao cadastro ilimitado de novos colaboradores que, em teoria, vendem o mesmo serviço, ou seja, todo funcionário tem por obrigação, criar a concorrência para si próprio.

Em ambos os casos, pirâmide ou Ponzi, as vitímas são induzidas a acreditar na possibilidade de lucro alto, devido as altas taxas de retorno em curto espaço de tempo. No entanto, o colapso ocorre quando os membros das ultimas camadas da pirâmide não conseguem recrutar novos membros para garantir sua sustentabilidade, o que acarreta na desistência dos novos investidores, causando a extinção da corrente. Já no Marketing Multinível, o colaborador é incentivado a aumentar o número de vendas do produto para obter lucro, independente da ades˜ao de novos membros, sem cobrar taxas adicionais para venda ao público ou exigir a adesão ao programa de vendas para adquirir o produto.

Curiosamente, aqueles que aplicam seu dinheiro nos esquemas, sequer realizam uma pesquisa pr´evia sobre a credibilidade da empresa, que ´e realizada em segundos utilizando qualquer ferramenta de busca na internet. Percebe-se que uma empresa consolidada no mercado a 10 ou 15 anos não será caracterizada como pirâmide, pois o modo como o negócio está estruturado não permite a sua continuidade por longos períodos, pois a sustentabilidade de uma empresa depende de propaganda, vendas e ciclo de produção.

O lucro do produto comercializado no Marketing Multinível é diferenciado em relação ao mercado, pois no sistema de vendas diretas, o consultor é o intermediário direto entre o fabricante e o consumidor final, diferente do modelo de vendas em varejo, pois ap´os a fabricação, as mercadorias são vendidas no atacado, atráves de um representante, para serem revendidas ao consumidor. Um outro facilitador para a expansão dessa modalidade é que n˜ao existe apenas um tipo de produto a ser comercializado, aumentando a possibilidade de escolha por parte do cliente, evitando que "o produto ´unico"caia em desuso ou que seja copiado pela concorrência e diminua sua margem de vendas.

### 1.3 Empresa Multinível

Aquele que se interessa em comercializar os produtos oferecidos por uma determinada empresa multinível, deve se cadastrar no site da empresa, o que lhe garante o status de distribuidor, aguardar a confirmação do cadastro e receber o produto que pode ser utilizado para a venda ou para consumo próprio, onde cada kit (kit de cadastro) é entregue em uma caixa fechada, não permitindo ao comprador escolher itens desse kit para a diminuição de preço. Não existe cota mínima de compra de produtos, e nem taxa de adesão, pois o valor pago inicialmente é convertido em produtos.

Ao efetuar o pagamento e ser cadastrado, o distribuidor pode comprar os produtos diretamente da empresa, com um desconto de 25% no valor do produto, podendo patrocinar um número ilimitado de distribuidores e encomendar produtos. O preço de venda do produto é fixo e é estipulado pela empresa, caso haja alguma denúncia sobre cobrança irregular de valores, a ID do distribuidor é bloqueada para evitar que a empresa seja prejudicada.

A medida que o distribuidor movimenta os produtos da empresa, ele acumula pontos de volume, que definem a sua posição na hierarquia da empresa e no valor do desconto a ser adquirido na compra do produto, influenciando diretamente nos seus lucros. Os descontos progressivos s˜ao de 25%, 35% e 42%, para que o divulgador aumente sua parcela de desconto e se torne um Consultor Sˆenior, ele necessita fazer 500 pontos de volume durante 1 mês, adquirindo assim 35% de desconto nas próximas compras.

Ao acumular 2500 pontos dentro de per´ıodo de 1 a 3 meses, o consultor independente tem direito a um desconto de 42% em cada pedido como um Produtor Qualificado. Para se tornar um Supervisor, após o acúmulo de 4000 pontos de volume, os pedidos adicionais são comprados com um desconto temporário de 50%, para que este desconto se torne permanente, deve-se acumular 2500 pontos nos dois meses consecutivos ou acumular 5000 pontos em 12 meses, cujo número mínimo é de 3 meses.

Assim que um distribuidor da sua rede se tornar um supervisor, a empresa reconhecerá seu empenho em formar um novo supervisor e, a partir daí o investidor inicial passará a receber royalties até o terceiro nível de profundidade dentro de sua rede. Os royalties correspondem a 5% do total da movimentação dos outros supervisores da sua rede, sendo ganhos vitalícios e hereditários em três gerações da família (supervisor, filhos e netos).

## Capítulo 2

# Sequências

Uma sequência de números reais é uma função  $a : \mathbb{N} \to \mathbb{R}$  que associa a cada número natural n a um número real  $a(n)$ . Denotamos a sequência por  $(a_n)$  e  $a_n$  é dito o n-ésimo termo da sequência.

Os números  $a(1), a(2), a(3), ..., a(n), ...$  na imagem da função são chamados elementos da sequência e seu gráfico consiste em pontos com coordenadas

$$
(1, a(1)), (2, a(2)), (3, a(3)), ..., (n, a(n)), ...,)
$$

como descrito no gráfico da figura 2.1:

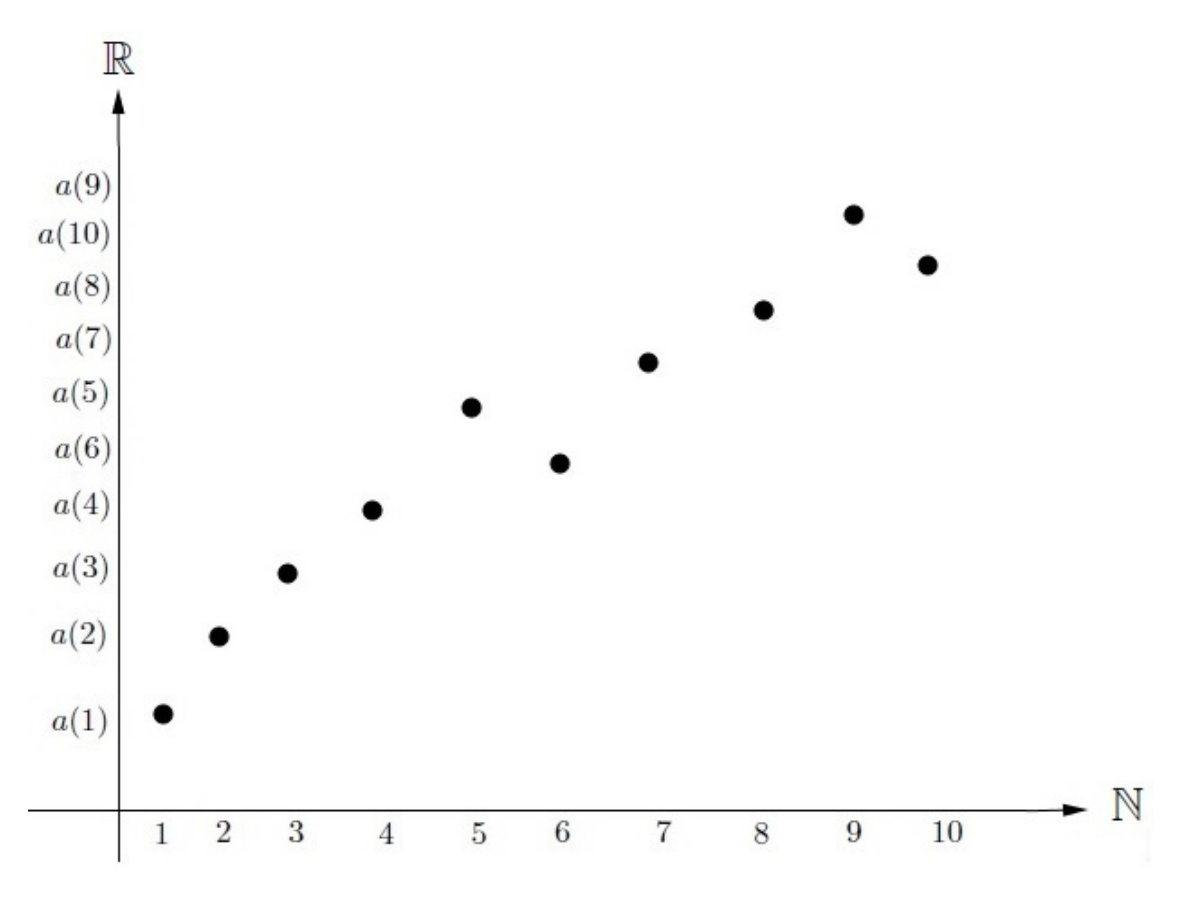

Figura 2.1: Gráfico de uma sequência.

**Exemplo 2.1.** A sequência  $\left(1, \frac{1}{2}\right)$  $\frac{1}{2}, \frac{1}{3}$  $\frac{1}{3}, \frac{1}{4}$  $\frac{1}{4}, \frac{1}{5}$  $\frac{1}{5}, \frac{1}{6}$  $\left(\frac{1}{6},...\right)$  pode ser definida pela lei de formação  $a_n=\frac{1}{n}$  $\frac{1}{n}$ . A sequência está representada no gráfico da figura 2.2:

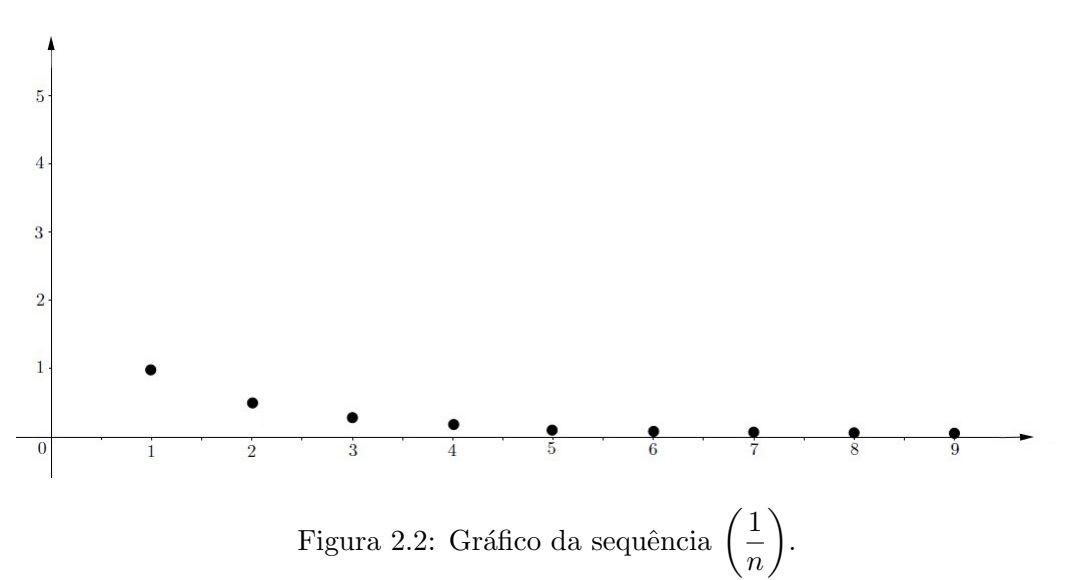

**Exemplo 2.2.** Vamos analisar o comportamento da sequência  $a_n = (-1)^n \cdot \frac{n!}{n!}$  $\frac{n}{n+2}$ e esboçar o seu gráfico. Temos que

$$
a_1 = (-1)^1 \cdot \frac{1}{1+2} = (-1) \cdot \frac{1}{3} = -\frac{1}{3};
$$
  
\n
$$
a_2 = (-1)^2 \cdot \frac{2}{2+2} = 1 \cdot \frac{2}{4} = \frac{1}{2};
$$
  
\n
$$
a_3 = (-1)^3 \cdot \frac{3}{3+2} = (-1) \cdot \frac{3}{5} = -\frac{3}{5};
$$

A sequência pode ser reescrita da forma  $\left(-\frac{1}{2}\right)$  $\frac{1}{3}, \frac{1}{2}$  $\frac{1}{2}, -\frac{3}{5}$  $\frac{3}{5}, \frac{2}{3}$  $\left(\frac{2}{3}, \ldots\right)$ . Cuja representação gráfica  $\acute{\textrm{e}}$  descrita no gráfico da figura 2.3:

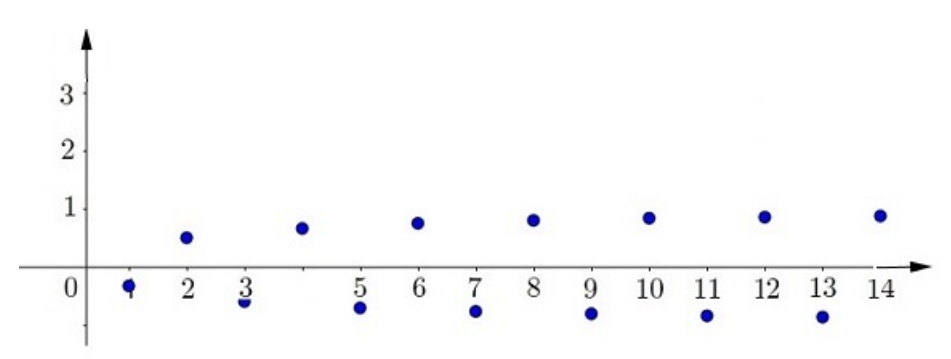

Figura 2.3: Gráfico da sequência  $a_n = (-1)^n \cdot \frac{n}{n+1}$  $\frac{n}{n+2}$ .

Dizemos que o número real L é limite da sequência  $\{a_n\}$ , se para qualquer número real  $\epsilon > 0$  existir um número  $N > 0$ , tal que se n for um inteiro e se  $n > N$ , então  $|a_n - L| < \epsilon$ . Uma sequência que possui limite chama-se convergente, caso contrário, chama-se divergente, o que significa que para nenhum número real  $L$ , é verdade que  $\lim a_n = L.$ 

#### Proposição 2.3. Toda sequência constante é convergente.

Demonstração. Seja k uma constante. Devemos mostrar que, dado  $\epsilon > 0$ , existe um número  $N > 0$  tal que se n for inteiro e se  $n > N$ , então  $|a_n - k| < \epsilon$ .

Se  $a_n = k$  para todo  $n \geq 1$ , temos que  $|a_n - k| = 0 < \epsilon$ , o que torna satisfeita a definição pois  $\epsilon > 0$ . Logo podemos tomar  $N = 1$ . Portanto, por definição, a sequência converge para k.  $\Box$ 

**Proposição 2.4.** A sequência  $(a^n)$  converge se  $-1 < a \leq 1$  e diverge para todos os outros valores de a.

Demonstração. Se  $a = 0$  ou  $a = 1$ , então a sequência é convergente, pois a Proposição 2.3 nos garante que toda sequência constante converge.

Suponhamos que  $0 < |a| < 1$ , queremos mostrar que para todo  $\epsilon > 0$  existe um número  $N > 0$  tal que se n for inteiro e se  $n > N$ , então  $|a^n - 0| < \epsilon$ . Como a função ln é crescente,  $|a^n| < \epsilon$  é equivalente a  $n \cdot \ln|a| < \ln \epsilon$ . Como  $0 < |a| < 1$ , obtemos que  $|a|^n < \epsilon$  equivale  $a \neq n > \frac{\ln \epsilon}{\ln |a|}$ . Considerando  $N > 0$  tal que  $N > \frac{\ln \epsilon}{\ln |a|}$ , podemos concluir  $|a^n| < \epsilon$ , assim sendo,  $\lim a^n = 0$ .

Seja  $a > 1$ , podemos afirmar que existe um número real  $y > 0$ , tal que  $a = 1 + y$ , elevando ambos os lados da igualdade por  $n$ , temos:

$$
a^n = (1+y)^n
$$

Segundo [15], a desigualdade de Bernoulli é válida desde que os termos da expansão binomial sejam todos positivos, portanto,

$$
a^{n} > 1 + ny > N
$$
, onde  $N > 0$  se  $n > \frac{N}{y}$ .

O que prova que  $\lim a^n = \infty$ .

Quando  $a < -1$ , caso  $n = 2 \cdot k$  ou  $n = 2 \cdot k + 1$  a sequência formada será ilimitada, logo será divergente.

Assim,

$$
\lim a^{n} = \begin{cases} 0, \text{ se } -1 < a < 1 \\ 1, \text{ se } a = 1 \\ \infty, \text{ se } |a| > 1 \end{cases}
$$
 (2.1)

 $\Box$ 

Exemplo 2.5. Calcular o limite da sequência  $(1, 2, 4, 8, 16, \ldots)$ . O termo geral da sequência é

$$
a_n=(2^n)
$$

A sequência é divergente pelo fato de que  $a > 1$ , isto é, lim  $2^n = \infty$ . Veja o gráfico da figura 2.4:

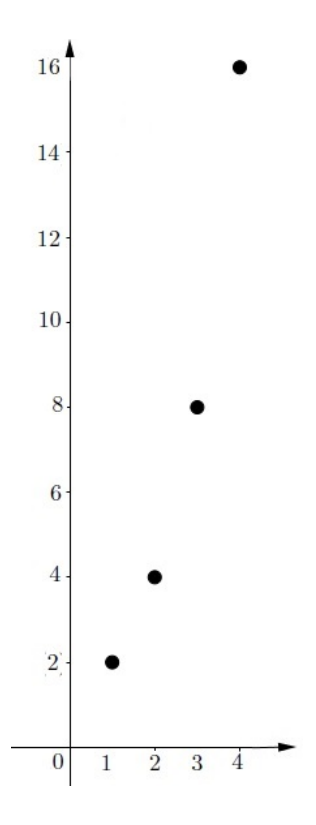

Figura 2.4: Gráfico da sequência  $2^n$ 

**Exemplo 2.6.** Dada a sequência  $\left(\frac{1}{4}\right)$  $\frac{1}{4}, \frac{1}{16}$  $\frac{1}{16}, \frac{1}{64}$  $\left(\frac{1}{64}, ...\right)$  vamos verificar se a sequência diverge ou converge. A sequência tem termo geral

$$
a_n = \left(\frac{1}{4}\right)^n
$$

Como  $0 < a = \frac{1}{4}$  $\frac{1}{4}$  < 1, então  $\lim_{4} \left(\frac{1}{4}\right)$ 4  $n = 0$ . Portanto, de acordo com a proposição 2.4, a sequência é convergente. Veja o gráfico 2.5:

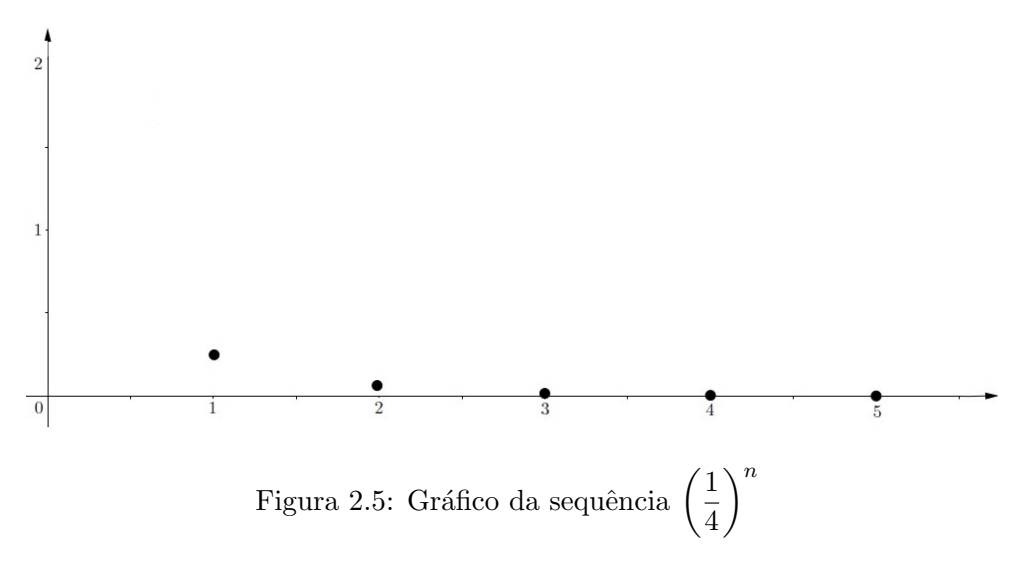

#### 2.0.1 Aplicação no contexto - Telexfree

De acordo com o Instituto Brasileiro de Geografia e Estatística (IBGE) em [14], no dia  $25$  de março de  $2017$ , a população brasileira era de  $207.261.760$  habitantes e a população mundial de 7,3 bilhões de habitantes. A tabela 2.1 abaixo detalha a população de cada estado brasileiro:

| Acre<br>3.371.197<br>Alagoas<br>793.999<br>Amapá<br>4.045.948<br>Amazonas<br>Bahia<br>15.326.661<br>$\overline{\text{Ceará}}$<br>9.009.985<br>Distrito Federal<br>3.019.180<br>Espirito Santo<br>4.000.968<br>6.757.182<br>Goias<br>Maranhão<br>6.984.223<br>Mato Grosso<br>3.333.538<br>Mato Grosso do Sul<br>2.705.208<br>Minas Gerais<br>21.088.307<br>Pará<br>8.337.436<br>Paraíba<br>4.017.064<br>11.303.261<br>Paraná<br>9.456.375<br>Pernambuco<br>Piauí<br>3.218.179<br>Rio de Janeiro<br>16.702.088<br>Rio Grande do Norte<br>3.449.047<br>11.318.977<br>Rio Grande do Sul<br>Rondônia<br>1.801.113<br>521.185<br>Roraima<br>Santa Catarina<br>6.955.568<br>São Paulo<br>45.018.094<br>Sergipe<br>2.282.565<br>1.545.653<br>Tocantins | Estados | População |
|----------------------------------------------------------------------------------------------------|---------|-----------|
|                                                                                                    |         | 825.934   |
|                                                                                                    |         |           |
|                                                                                                    |         |           |
|                                                                                                    |         |           |
|                                                                                                    |         |           |
|                                                                                                    |         |           |
|                                                                                                    |         |           |
|                                                                                                    |         |           |
|                                                                                                    |         |           |
|                                                                                                    |         |           |
|                                                                                                    |         |           |
|                                                                                                    |         |           |
|                                                                                                    |         |           |
|                                                                                                    |         |           |
|                                                                                                    |         |           |
|                                                                                                    |         |           |
|                                                                                                    |         |           |
|                                                                                                    |         |           |
|                                                                                                    |         |           |
|                                                                                                    |         |           |
|                                                                                                    |         |           |
|                                                                                                    |         |           |
|                                                                                                    |         |           |
|                                                                                                    |         |           |
|                                                                                                    |         |           |
|                                                                                                    |         |           |
|                                                                                                    |         |           |

Tabela 2.1: População dos estados brasileiros em 25 de março de 2017.

Para que o esquema Telexfree fosse sustentável, a empresa deveria ter um número mínimo de assinantes do seu serviço para poder pagar seus anunciantes, tanto no plano da Central Simples quanto na Central Família. A quantia necessária para manter um anunciante da central simples é de U\$ 1.040,00, como cada assinante do serviço de VOIP paga mensalmente U\$ 49,99, temos:

$$
\frac{1040}{49,99} = 20,80416083216643
$$

O que indica que o número mínimo de assinantes é de 21, pois essa quantidade (pessoas que pagam para usufruir do serviço) só é indicada por números pertencentes a N. Já para a Central Família, o número necessário de clientes ativos é de 105, pois:

$$
\frac{5200}{49,99} = 104,0208041608322.
$$

A empresa necessita de 10.944.885 assinantes para que seja possível remunerar todos os anunciantes da Central Simples, isso supondo que o n´umero total de anunciantes seja equivalente ao total de habitantes no estado de Roraima, que é o estado com a menor popula¸c˜ao do Brasil. Se ao inv´es da Central Simples, a base fosse a Central Fam´ılia, seria necessário 54.724.425 de pessoas utilizando o VOIP.

Ao utilizar como base o estado mais populoso do Brasil, o estado de S˜ao Paulo, com 45.018.094 habitantes, caso houvesse essa quantidade de anunciantes seria necessário ter 945.379.974 assinantes, um número 4,56 vezes maior que a população brasileira.

Quando efetuamos os cálculos referentes a manutenção do pagamento de uma Central Família para uma população equivalente à de São Paulo, o número seria de 4.726.899.870 de assinantes, o que é equivalente a 22,80 vezes o valor da população brasileira e 1,54 da população mundial.

Caso a meta fosse ter um número de investidores da Central Simples igual a população do Brasil, o número de pagantes ao serviço VOIP seria de 4.352.496.960, o que seria 1,67 da população mundial. Já na Central Familia o número seria de 21.762.484.800 correspondente a 2,98 da população mundial, ou seja, para manter um número de investidores da Central Família de um país com a população do Brasil, que representa apenas 2,83% da população mundial seria necessário quase triplicar a população do nosso planeta, e mesmo assim garantir que todos os habitantes sejam clientes ativos no serviço de VOIP da Telexfree.

Todos esses cálculos nos mostram que esse modelo de negócio se mostra inviável, pois ´e imposs´ıvel encontrar um n´umero finito de assinantes que seja suficiente para remunerar uma parcela maior da população mundial.

### 2.1 Progressão Aritmética

Definição 2.7. Uma sequência em que cada termo, a partir do segundo, é igual ao termo antecessor somado a um determinado valor constante, chamado de razão, é denominada Progressão Aritmética (PA). Assim, uma progressão aritmética de razão r é uma sequência  ${a_n}$  na qual  $a_{n+1} - a_n = r$ , para todo *n* natural.

**Exemplo 2.8.** Consideremos a sequência  $(5, 9, 13, 17, 21, \ldots)$ . Notamos que cada termo, a partir do segundo, é igual ao termo antecessor somado com 4. Dessa maneira, concluímos que a sequência é uma progressão aritmética de razão  $r = 4$ .

#### Tipos de Progressão Aritmética:

**Definição 2.9.** Uma PA é crescente ( respectivamente decrescente) quando  $a_n > a_{n-1}$ (respectivamente  $a_n < a_{n-1}$ ) e chamada constante ou estacionária se  $a_n = a_{n-1}$  para todo n natural maior ou igual a 2.

**Proposição 2.10.** A PA é crescente se, e somente se,  $r > 0$ .

Demonstração. A PA é crescente, então  $a_n > a_{n-1}$ . Como  $a_n = a_{n-1} + r$ , segue que  $a_{n-1} + r > a_{n-1}$ , onde  $r > a_{n-1} - a_{n-1} = 0$ . Reciprocamente, se  $r > 0$  e adicionarmos  $a_{n-1}$  à ambos os lados da igualdade, teremos  $a_{n-1} + r > a_{n-1}$ . Como  $a_n = a_{n-1} + r$ , ao realizarmos a substituição na desigualdade, obtemos  $a_n > a_{n-1}$ .  $\Box$ 

**Proposição 2.11.** A PA é decrescente se, e somente se,  $r < 0$ .

Demonstração. A demonstração é análoga a Proposição anterior.

 $\Box$ 

**Proposição 2.12.** A PA é constante ou estacionária se, e somente se,  $r = 0$ .

Demonstração. A PA é estacionária, então  $a_n = a_{n-1}$ . Já que  $a_n = a_{n-1} + r$ , teremos  $a_{n-1} + r = a_{n-1}$ , onde  $r = 0$ . Reciprocamente, se  $r = 0$  e adicionarmos  $a_{n-1}$  à ambos os lados da igualdade, teremos  $a_{n-1} + r = a_{n-1}$ . Como  $a_n = a_{n-1} + r$ , ao realizarmos a substituição na desigualdade, obtemos  $a_n = a_{n-1}$ .  $\Box$ 

Exemplo 2.13. A sequência  $(5, 9, 13, 17, ...)$  é uma progressão aritmética crescente pois todo termo a partir do segundo é igual ao seu antecessor mais 4.

Exemplo 2.14. A sequência constante  $(3,3,3,3,3,\ldots)$  é uma progressão aritmética de razão igual a 0.

Exemplo 2.15. A sequência  $(2, 0, -2, -4, -6, \ldots)$  é uma progressão aritmética decrescente de razão igual a  $-2$ .

Proposição 2.16. O termo geral de uma progressão aritmética é dado por

$$
a_n = a_1 + (n-1) \cdot r.
$$

Demonstração. Os pontos  $(1, a_1), (2, a_2), (3, a_3), \ldots$  estão representados no gráfico abaixo:

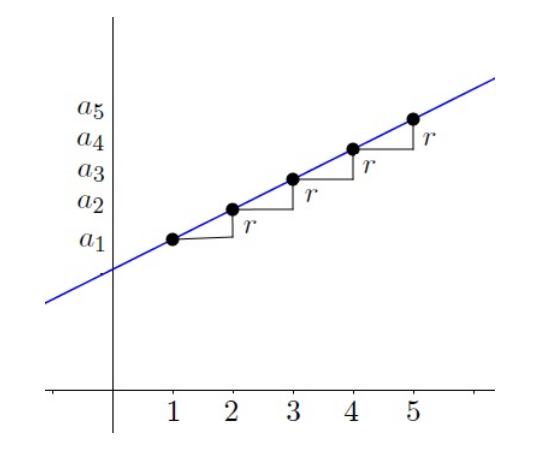

Figura 2.6: Representação gráfica dos pontos de uma PA.

Como  $a_1, a_2, a_3, \ldots$  formam uma progressão aritmética, então  $a_2 - a_1 = a_3 - a_2 = \ldots = r$ , ou seja, o acréscimo de um termo a outro no eixo y é constante e igual a r. Dada a matriz

$$
A = \left(\begin{array}{rrr} 1 & a_1 & 1 \\ 2 & a_2 & 1 \\ 3 & a_3 & 1 \end{array}\right),
$$

construída a partir dos pontos  $A(1, a_1)$ ,  $B(2, a_2)$  e  $C(3, a_3)$ . Estes pontos são colineares, devido ao fato de que

$$
\begin{aligned}\n\det A &= 1 \cdot a_2 \cdot 1 + 3 \cdot a_1 \cdot 1 + 2 \cdot a_3 \cdot 1 - 2 \cdot a_1 \cdot 1 - 1 \cdot 1 \cdot a_3 - 1 \cdot a_2 \cdot 3 \\
&= a_2 + 3 \cdot a_1 + 2 \cdot a_3 - 2 \cdot a_1 - a_3 - 3 \cdot a_2 \\
&= a_1 - 2 \cdot a_2 + a_3 \\
&= a_1 - 2 \cdot (a_1 + r) + (a_1 + 2 \cdot r) \\
&= a_1 - 2 \cdot a_1 - 2 \cdot r + a_1 + 2 \cdot r \\
&= 0.\n\end{aligned}
$$

Já que estes pontos pertencem a mesma reta, encontraremos a taxa de variação de  $a_n$  ou coeficiente angular da reta utilizando as coordenadas de dois pontos pertencentes à reta,  $A \in B$ , atráves da igualdade

$$
m = \frac{y_2 - y_1}{x_2 - x_1} = \frac{a_2 - a_1}{2 - 1} = r
$$

Para encontrar a equação da reta que intercepta o ponto  $A$  e tem coeficiente angular  $r$ , nos utilizaremos da equação

$$
y - y_0 = m \cdot (x - x_0) \tag{2.2}
$$

Substituindo y por  $a_n$ , x por n, as coordenadas  $(x_0, y_0)$  pelas coordenadas de  $A(1, a_1)$  e  $m$  por  $r$ , teremos:

$$
a_n = a_1 + (n-1) \cdot r.
$$

Exemplo 2.17. A PA  $(3, 8, 13, 18, 23, 28, ...)$  tem termo geral  $a_n = 3+(n-1)\cdot 5 = 5\cdot n-2$ .

Corolário 2.18. Um caso particular da fórmula do termo geral, nos mostra que podemos escrever todos os termos da progressão a partir de qualquer elemento da sequência.

Demonstração. Sendo  $a_n = a_1 + (n-1) \cdot r$  o n-ésimo termo e  $a_k = a_1 + (k-1) \cdot r$  o k-ésimo termo da sequência, ao subtrairmos as duas equações, obtemos:

$$
a_n - a_k = (a_1 - a_1) + [(n - 1) - (k - 1)] \cdot r
$$
  
=  $[n - 1 - k + 1] \cdot r$   
=  $[n - k] \cdot r$   

$$
a_n = a_k + (n - k) \cdot r.
$$

Exemplo 2.19. O décimo termo de uma PA cuja razão é r, dentre todas as possibilidades, pode ser escrito como  $a_{10} = a_2 + 8 \cdot r$  ou  $a_{10} = a_5 + 5 \cdot r$ .

Proposição 2.20. A soma S dos n termos de uma PA de razão r, cujo primeiro termo  $\acute{e} a_1 e$  último termo  $\acute{e} a_n \acute{e} S = \frac{(a_1 + a_n) \cdot n}{2}$  $\frac{\alpha_n}{2}$ .

Demonstração. Os termos da PA  $(a_1, a_2, a_3, \ldots, a_n)$  estão dispostos abaixo:

$$
a_1 = a_1 a_2 = a_1 + r \n\vdots a_n = a_1 + (n - 1) \cdot r.
$$

Somando todos os n termos, temos a soma

$$
S = n \cdot a_1 + r + 2 \cdot r + 3 \cdot r + \ldots + (n-1) \cdot r.
$$

Como  $r = a_2 - a_1 = a_3 - a_2 = a_4 - a_3 = \ldots = a_n - a_{n-1}$ , então:

$$
S = n \cdot a_1 + (a_2 - a_1) + 2 \cdot (a_3 - a_2) + 3 \cdot (a_4 - a_3) + \ldots + (n - 1) \cdot (a_n - a_{n-1})
$$

 $\Box$ 

 $\Box$ 

Efetuando as operações com os termos semelhantes, obtemos a seguinte igualdade

$$
S = n \cdot a_1 + n \cdot a_n - a_1 - a_2 - a_3 + \dots - a_n
$$
  
\n
$$
S = n \cdot a_1 + n \cdot a_n - (a_1 + a_2 + \dots + a_n).
$$

Como  $S = a_1 + a_2 + \ldots + a_n$ , consequentemente temos

$$
S = n \cdot a_1 + n \cdot a_n - S,
$$

Logo,

$$
S + S = n \cdot a_1 + n \cdot a_n
$$
  

$$
2 \cdot S = (a_1 + a_2) \cdot n.
$$

Portanto,

$$
S = \frac{(a_1 + a_n) \cdot n}{2}.
$$

 $\Box$ 

Exemplo 2.21. A soma dos dez primeiros termos da PA  $(1, 3, 5, 7, 9, 11, ...)$  é igual a  $S = \frac{(1+19)\cdot 10}{2}$  $\frac{10}{2}$  = 100.

#### 2.1.1 Aplicação no contexto - Marketing Multinível

Considere que uma determinada empresa de marketing multinível, fabrica e distribui um produto, cujo preço de venda seja de R\$ 200,00. Onde cada nível hierárquico de distribuição tem uma porcentagem específica de lucro, conforme expresso na tabela 2.2:

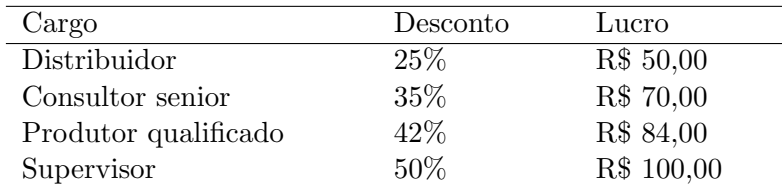

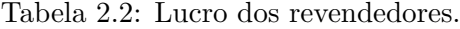

#### Lucro no varejo

O lucro de cada modalidade pode ser descrito através da fórmula do termo geral de uma progressão aritmética, conforme explicitado abaixo:

- O lucro, em reais, de um Distribuidor é dado por  $a_n = 50 + (n-1) \cdot 50 = 50 \cdot n$ .
- O lucro, em reais, de um Consultor Senior é  $a_n = 70 + (n 1) \cdot 70 = 70 \cdot n$ .
- O lucro, em reais, de um Produtor Qualificado é  $a_n = 84 + (n-1) \cdot 84 = 84 \cdot n$ .
- O lucro, em reais, de um Supervisor é  $a_n = 100 + (n 1) \cdot 100 = 100 \cdot n$ .

| Cargo                | Diferença de porcentagem | Lucro em cada unidade vendida |
|----------------------|--------------------------|-------------------------------|
| Distribuidor         | 25\%                     | R\$ 50,00                     |
| Consultor senior     | $15\%$                   | R\$ 30,00                     |
| Produtor qualificado | $8\%$                    | R\$ 16,00                     |

Tabela 2.3: Lucro do supervisor na venda no atacado.

#### Lucro no atacado

O supervisor vende no atacado para quem está localizado abaixo dele na hierarquia da empresa, arrecadando a cada venda a diferença entre o valor pago por ele a empresa e o desconto oferecido aos demais níveis, conforme descrito na tabela 2.3.

Os lucros do Supervisor no atacado são calculados de forma análoga ao lucro do varejo, pois também são calculados através de progressões aritméticas, assim:

- $a_n = 16 \cdot n$ , onde n é o número de unidades vendidas para um Produtor Qualificado.
- $a_n = 30 \cdot n$ , onde n é o número de unidades vendidas para um Consultor Senior.
- $a_n = 50 \cdot n$ , onde *n* é o número de unidades vendidas para um Distribuidor.

#### Ganhos com Bônus de Produção

O Supervisor que atinge uma movimentação mínima de 20.000 pontos de volume por mês, além de receber os royalties, agrega um benefício de  $2\%$  de bônus, cuja porcentagem é calculada atráves do montante referente a movimentação de todos os seus associados. Caso a movimentação mínima mensal seja de 80.000 pontos de volume, o valor da bonificação será de 4%.

Para obter bônus de 6% sobre toda a sua linha de distribuição, o Supervisor necessita de ter de 120 a 200 Supervisores nos 3 primeiros n´ıveis. O que lhe proporciona participar treinamentos de liderança e outros benefícios, como viagens internacionais, incluindo a possibilidade de receber  $1\%$  de bônus anual.

#### Estimativa de Salário Empresa Multinível

Considere que um Supervisor tenha em sua rede, dez clientes no varejo e dez no atacado, vamos calcular a estimativa de salário de um supervisor nos valendo do conceito de sequência. Deste modo:

1. Supervisor com 10 clientes no varejo: Aplicando  $n = 10$  em  $a_n = 100 \cdot n$ , temos:

 $a_{10} = 100 \cdot 10 = 1.000$ Logo, o lucro no varejo do Supervisor A será de R\$ 1.000,00.

2. Supervisor com 10 clientes no atacado:

Como a diferença entre a margem de lucro de um distribuidor e de um Supervisor é de 25%, que é referente ao valor de R\$ 50,00 em cada unidade vendida, o cálculo do lucro do Supervisor é feito através de  $a_n = 50 \cdot n$ . Como o total de unidades vendidas é de 100, temos:  $a_{100} = 50 \cdot 100 = 5.000$ Deste modo, o lucro no atacado é de R\$  $5.000,00$ .

3. Ganhos com royalties até a  $3^a$  geração:

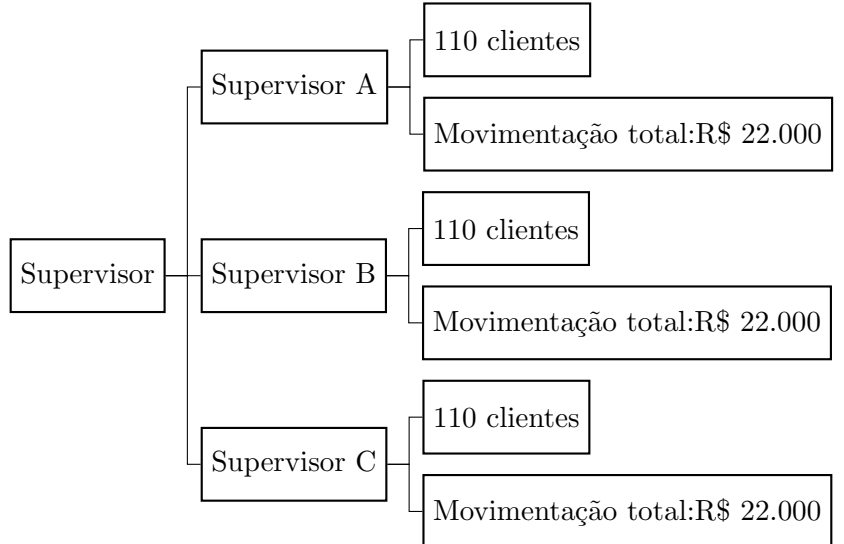

O Supervisor patrocina outros potenciais supervisores, conforme Organograma 3. No entanto, o ganho de royalties se estende apenas até a  $3<sup>a</sup>$  geração de sua rede de marketing. O lucro com royalties é expresso por  $a_k = 0, 05 \cdot k$ , onde k representa a total movimentação financeira dos três supervisores (A, B e C) patrocinados. Como  $k = 66.000, 00, \text{ temos:}$ 

 $a_{66.000} = 0,05 \cdot 66.000,00$  $a_{66,000} = 3.300,00$ Por conseguinte, o Supervisor ganha R\$ 3.300,00 em royalties.

4. Ganhos com bônus de produção:

Supervisor com 10 supervisores na sua rede:

Cada supervisor que possui 110 clientes movimenta um total de R\$ 22.000,00. Se cada um dos supervisores movimentarem a mesma quatidade de dinheiro, o montante total será de R\$ 220.000,00. O bônus de 2% da movimentação total será de 2% ·  $220.000 = R\$ \$ 4.400, 00.

Supondo que para alcançar a porcentagem de  $4\%$  de bônus de produção seja necess´ario quadruplicar a quantidade de vendas de cada supervisor da sua rede, teremos  $440 \cdot 200 = R\$  88.000, 00.

Como são 10 supervisores, a movimentação será de R\$ 880.000,00. Portanto o valor do bônus será  $4\% \cdot 880.000 = \text{R} \$  35.200,00.

Deste modo, o salário é calculado através da soma dos lucros no varejo, atacado, royalties e bônus de produção. Então,

Salário = R\$ 1.000,00 + R\$ 5.000,00 + R\$ 3.300,00 + R\$ 4.400,00 = R\$ 13.700,00.

### 2.2 Progressão Geométrica

 $\acute{E}$  uma sequência em que cada termo, a partir do segundo, é igual ao termo antecessor multiplicado por um número real constante q, isto é  $(a_1, a_1 \cdot q, a_1 \cdot q^2, \ldots)$ . Deste modo, podemos definir a progressão geométrica em que a razão de dois elementos consecutivos é uma constante, ou seja,  $\frac{a_n}{a_n}$  $\frac{a_n}{a_{n-1}} = q$ , onde  $a_{n-1} \neq 0$  e  $n \geq 2$ .

#### Tipos de Progressão Geométrica

As Progressões Geométricas podem ser classificadas de acordo com a razão.

**Proposição 2.22.** A PG de razão  $q > 0$  e  $q \neq 1$ , é decrescente quando cada termo subsequente é menor do que o seu antecedente, ou seja, ocorre quando  $a_1 < 0$  e  $q > 1$  ou  $a_1 > 0 \, e \, 0 < q < 1.$ 

Demonstração. A PG é decrescente se, e somente se,  $a_n < a_{n-1}$ , para todo  $n > 1$ . Como  $a_n = a_{n-1} \cdot q$ , então

$$
a_{n-1} \cdot q < a_{n-1} a_{n-1} \cdot q - a_{n-1} < 0 a_{n-1} \cdot (q-1) < 0
$$

Existem duas possibilidades que satisfazem esta desigualdade  $a_{n-1} > 0$  e  $q - 1 < 0$  ou  $a_{n-1}$  < 0 e q − 1 > 0, o que resulta em  $a_{n-1}$  > 0 e q < 1 ou  $a_{n-1}$  < 0 e q > 1. Como  $q > 0$ , todos os termos subsequentes a  $a_1$  tem o mesmo sinal, Assim:

$$
a_1 < 0
$$
 e  $q > 1$  ou  $a_1 > 0$  e  $0 < q < 1$ .

 $\Box$ 

 $\Box$ 

**Proposição 2.23.** A PG  $\acute{e}$  crescente quando cada termo subsequente  $\acute{e}$  maior do que o seu antecedente, isto significa que  $a_n > a_{n-1}$  para todo n > 1, isto ocorre quando  $a_1 > 0$  e  $q > 0$  ou  $a_1 < 0$  e  $0 < q < 1$ .

Demonstração. A demonstração é análoga ao item anterior.

**Definição 2.24.** A PG é constante quando todos os termos são iguais, isto pode ocorrer quando  $q=1$ .

**Definição 2.25.** A PG é denominada estacionária quando  $a_1 \neq 0$  e  $q = 0$ , o que consequentemente torna os termos subsequentes a  $a_1$  iguais a zero.

Definição 2.26. A PG é oscilante (ou alternante) quando é composta por uma alternância de valores positivos e negativos, o que ocorre quando  $q < 0$ .

**Exemplo 2.27.** As PG's 
$$
(-2, -6, -18, -54, \ldots)
$$
 e  $(4, 2, 1, \frac{1}{2}, \frac{1}{4}, \ldots)$  são decreases.

**Exemplo 2.28.** As PG's  $(4, 20, 100, 500, ...)$  e  $\left(-2, \frac{-2}{3}\right)$  $\frac{-2}{3}, \frac{-2}{9}$  $\frac{-2}{9}, \frac{-2}{27}$  $\left(\frac{-2}{27}, \ldots\right)$  são crescentes.

Exemplo 2.29. A PG  $(-5, -5, -5, -5, ...)$  é constante, pois  $a_1 = -5$  e  $q = 1$ .

**Exemplo 2.30.** A PG  $(10, 0, 0, 0, ...)$  é estacionária, pois  $a_1 = 10$  e  $q = 0$ .

Exemplo 2.31. As seguintes PG's são alternantes,  $(1, -2, 4, -8, ...)$  e  $(-6, 24, -96, 384, ...)$ , pois em ambos os casos  $q < 0$ .

**Proposição 2.32.** O termo geral de uma progressão geométrica é dado por  $a_n = a_1 \cdot q^{n-1}$ .

Demonstração. Seja  $(a_1, a_2, a_3, \ldots)$  uma PG, onde  $a_1 \neq 0$  e  $q \neq 0$ , notamos que:

$$
\frac{a_2}{a_1} = \frac{a_3}{a_2} = \frac{a_4}{a_3} = \dots = \frac{a_n}{a_{n-1}} = q.
$$
 (2.3)

Ao multiplicarmos as razões em 2.3, obteremos:

$$
\frac{a_2}{a_1} \cdot \frac{a_3}{a_2} \cdot \frac{a_4}{a_3} = \dots = \frac{a_n}{a_{n-1}} = \underbrace{q \cdot q \cdot q \cdot q \cdot \dots}_{(n-1) \text{ q's.}} \Rightarrow \frac{a_n}{a_1} = q^{n-1} \Rightarrow a_n = a_1 \cdot q^{n-1}.
$$

Caso  $a_1 = 0$ , consequentemente  $a_n = 0$  para todo  $n$ natural não nulo. Se  $a_1 \neq 0$  e  $q=0,$ todos os termos, exceto $a_1$ são iguais a zero, então  $a_n=0$  para todo  $n>1.$  $\Box$ 

Exemplo 2.33. A população de certa cidade é, hoje, igual a  $P_0$  e cresce 4% ao ano. No próximo ano a população  $P_1$ , será igual a população inicial acrescida de 4% da mesma. Assim,

$$
P_1 = P_0 + 4\% \cdot P_0 = P_0 + 0, 04 \cdot P_0 = P_0 (1 + 0, 04) = 1, 04 \cdot P_0.
$$
  
\n
$$
P_2 = P_1 + 4\% \cdot P_1 = 1, 04 \cdot P_1 = 1, 04 \cdot (1, 04 \cdot P_0) = 1, 0816 \cdot P_0.
$$
  
\n
$$
P_3 = P_2 + 4\% \cdot P_2 = 1, 04 \cdot P_2 = 1, 04 \cdot (1, 0816 \cdot P_0) = 1, 124864 \cdot P_0.
$$

Analisando os quatro termos da sequência, observamos que a razão entre os termos é sempre constante  $\frac{P_1}{P_2}$  $\frac{P_1}{P_0} = \frac{P_2}{P_1}$  $\frac{P_2}{P_1} = \frac{P_3}{P_2}$  $\frac{P_3}{P_2} = 1,04$ , o que caracteriza uma progressão geométrica de razão 1,04. Deste modo, a população dessa cidade decorridos n anos será  $P_n = P_0 \cdot 1, 04^n$ .

Corolário 2.34. O termo geral de uma PG pode ser escrito em função de qualquer termo da sequência.

Demonstração. Como  $a_n = a_1 \cdot q^{n-1}$  e  $a_k = a_1 \cdot q^{k-1}$ ,  $(k \ge 0)$  são termos da sequência, ao dividirmos  $a_n$  por  $a_k$ , obtemos

$$
\frac{a_n}{a_k} = \frac{a_1}{a_1} \cdot \frac{q^{n-1}}{q^{k-1}} = 1 \cdot q^{n-1-(k-1)} = q^{n-1-k+1} = q^{n-k} \Rightarrow a_n = a_k \cdot q^{n-k}.
$$

Exemplo 2.35. Seja  $(a_1, a_2, \ldots, a_n, \ldots)$  uma PG, o seu oitavo termo pode ser escrito, dentre todas as possibilidades, como  $a_8 = a_2 \cdot q^6$  ou  $a_8 = a_4 \cdot q^4$ .

**Proposição 2.36.** A soma dos n primeiros termos da PG, de razão  $q \neq 1$ , é

$$
S = \frac{a_1 \cdot (q^n - 1)}{q - 1}.
$$

 $Demonstração. Seja S$  a soma dos n primeiros termos da sequência, logo:

 $S = a_1 + a_2 + a_3 + \ldots + a_{n-1} + a_n = a_1 + a_1 \cdot q + a_1 \cdot q^2 + \ldots + a \cdot q^{n-2} + a \cdot q^{n-1}$  (2.4) Multiplicando os dois membros de 2.4 por  $q (q \neq 0)$ , temos

$$
q \cdot S = a_1 \cdot q + a_1 \cdot q^2 + \ldots + a_1 \cdot q^{n-1} + a_1 \cdot q^n \tag{2.5}
$$

Subtraindo as equações  $(2.4)$  e  $(2.5)$  temos:

$$
q \cdot S - S = a_1 \cdot q^n - a_1
$$
  

$$
S \cdot (q - 1) = a_1 \cdot (q^n - 1)
$$

Portanto,

$$
S = \frac{a_1 \cdot (q^n - 1)}{(q - 1)}.
$$

Exemplo 2.37. A soma dos oito primeiros termos da PG  $(1, 2, 4, 8, 16, \ldots)$  é igual a  $S =$  $1 \cdot (2^7 - 1)$  $\frac{(2-1)}{2-1} = 2^7 - 1 = 255.$ 

### 2.3 Progressões e Juros

#### Juros Simples

Definição 2.38. Juro é a remuneração paga ao capital emprestado ou aplicado, que após certo período de tempo n, à taxa i, que gera ao final dos n períodos uma remuneração J. O regime de juros será simples quando o percentual de juros incidir apenas sobre o valor principal, o que indica que não incidirão novos juros sobre os juros gerados a cada período, onde utilizamos a fórmula  $J = C \cdot i \cdot n$ .

Exemplo 2.39. A quantia de R\$ 800,00 aplicada no regime de juros simples, durante 5 meses à taxa de 10% ao mês, tem rendimento igual a  $J = 800 \cdot 0, 1 \cdot 5 = 400$  reais.

**Proposição 2.40.** O Montante de uma aplicação é a soma do capital com o seu rendimento (juros) em um período determinado. A fórmula que determina o montante em função do capital, taxa e tempo é  $M = C \cdot (1 + i \cdot n)$ .

Demonstração. O montante da aplicação será  $M = C + J_1 + J_2 + J_3 + \ldots + J_n$ , pois expressa a soma do capital com os juros em  $n$  períodos. Já que o juro aplicado ao capital no período de um mês é igual a  $C \cdot i$ , temos

$$
M = C + \underbrace{C \cdot i + C \cdot i + C \cdot i + \ldots + C \cdot i}_{(n) \ C \cdot i's.},
$$

que resulta em  $M = C + C \cdot i \cdot n$ . Colocando o fator comum C em evidência, obtemos

$$
M = C \cdot (1 + i \cdot n) \tag{2.6}
$$

 $\Box$ 

 $\Box$ 

Notamos na tabela 2.4, o comportamento dos montantes aplicados a  $n$  períodos de tempo: Notamos que  $M_2 - M_1 = M_3 - M_2 = M_4 - M_3 = C \cdot i$ , como a diferença entre

|          |                 |  |                                                                          | . . |                                   |
|----------|-----------------|--|--------------------------------------------------------------------------|-----|-----------------------------------|
| Montante | $C + C \cdot i$ |  | $\mid C+2\cdot C\cdot i\mid C+3\cdot C\cdot i\mid C+4\cdot C\cdot i\mid$ |     | $\iota: U + n \cdot U \cdot \tau$ |

Tabela 2.4: Montantes de Juros Simples

os termos é sempre constante, temos que a sequência dos montantes no regime de juros simples é uma progressão aritmética de razão  $C \cdot i$ .

**Exemplo 2.41.** Um capital de R\$ 10.000,00  $\acute{e}$  aplicado em regime de juros simples, por 8 meses, à taxa de  $5\%$  ao mês. O valor total a ser resgatado será

$$
M = C \cdot (1 + i \cdot n) = 10.000 \cdot (1 + 0,05 \cdot 8) = 10.000 \cdot (1 + 0,4) = 10.000 \cdot 1,4 = 14.000.
$$

#### 2.3.1 Juros Compostos

Definição 2.42. Este regime é o mais praticado para realizar as transações no mercado financeiro. Os juros gerados a cada período são incorporados ao valor inicial para o cálculo dos juros do período seguinte.

**Proposição 2.43.** O montante de uma aplicação C rende i $\%$  ao fim de um período, ao final de n períodos, será  $M = C \cdot (1 + i)^n$ .

Demonstração. A tabela 2.5 mostra o valor dos montantes  $M_1, M_2, M_3$  aplicados a taxa  $i$ , durante três períodos de tempo:

| $C + C \cdot i$ |  |
|-----------------|--|

Tabela 2.5: Montante durante três períodos de tempo.

Como a razão entre os montantes é sempre constante e igual a  $(1 + i)$ , este fato caracteriza que a sequência é uma progressão geométrica. O  $n$ -ésimo termo desta P.G. equivale ao montante após *n* períodos de tempo, assim  $M_n = C \cdot (1 + i)^n$ .  $\Box$ 

**Proposição 2.44.** Sejam  $C \cdot (1+i)^n$  e  $C \cdot (1+i \cdot n)$ , os montantes das aplicações de um mesmo capital  $C$  nos regimes de juros composto e simples, respectivamente, então  $C \cdot (1+i)^n \geq C \cdot (1+i \cdot n).$ 

Demonstração. A igualdade  $C \cdot (1 + i)^n = C \cdot (1 + i \cdot n)$  só ocorre quando  $n = 1$ . Como  $C > 0$ , então o sinal da desigualdade é mantido quando dividimos ambos os lados por C. Feita esta operação, a desigualdade será  $(1 + i)^n \geq 1 + i \cdot n$ . A prova deste resultado é satisfeita pela desigualdade de Bernoulli, conforme descrito em [15].  $\Box$ 

Exemplo 2.45. A seguir analisaremos os cálculos dos montantes, em reais, de uma aplicação cujo capital é de R\$ 20.000,00 no regime de capitalização (simples e composto) aplicados à mesma taxa  $10\%$  ao ano.

#### Juros Simples

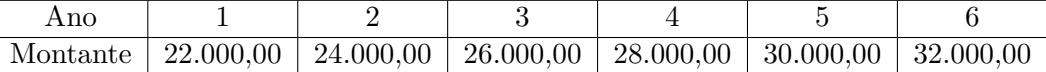

Tabela 2.6: Sequência de Montantes em Juros Simples durante 6 meses

A sequência dos montantes na Tabela 2.6 é uma progressão aritmética de primeiro termo  $a_1 = 22.000, 00$  e razão  $r = 2.000, 00,$  cujo termo geral é  $a_n = 20.000, 00+2.000, 00 \cdot n$ .

#### Juros Compostos

| Ano |                                                                                              |  |  |
|-----|----------------------------------------------------------------------------------------------|--|--|
|     | Montante   $22.000,00$   $24.200,00$   $26.620,00$   $29.282,00$   $32.210,20$   $35.431,22$ |  |  |

Tabela 2.7: Sequência de Montantes em Juros Compostos durante 6 meses

A sequência dos montantes na Tabela 2.7 é uma progressão geométrica de primeiro termo  $a_1 = 22.000, 00$  e razão  $q = 1, 1$ , cujo termo geral é  $a_n = 22.000, 00 \cdot (1, 1)^n$ .

Abaixo vamos esboçar o gráfico das duas sequências:

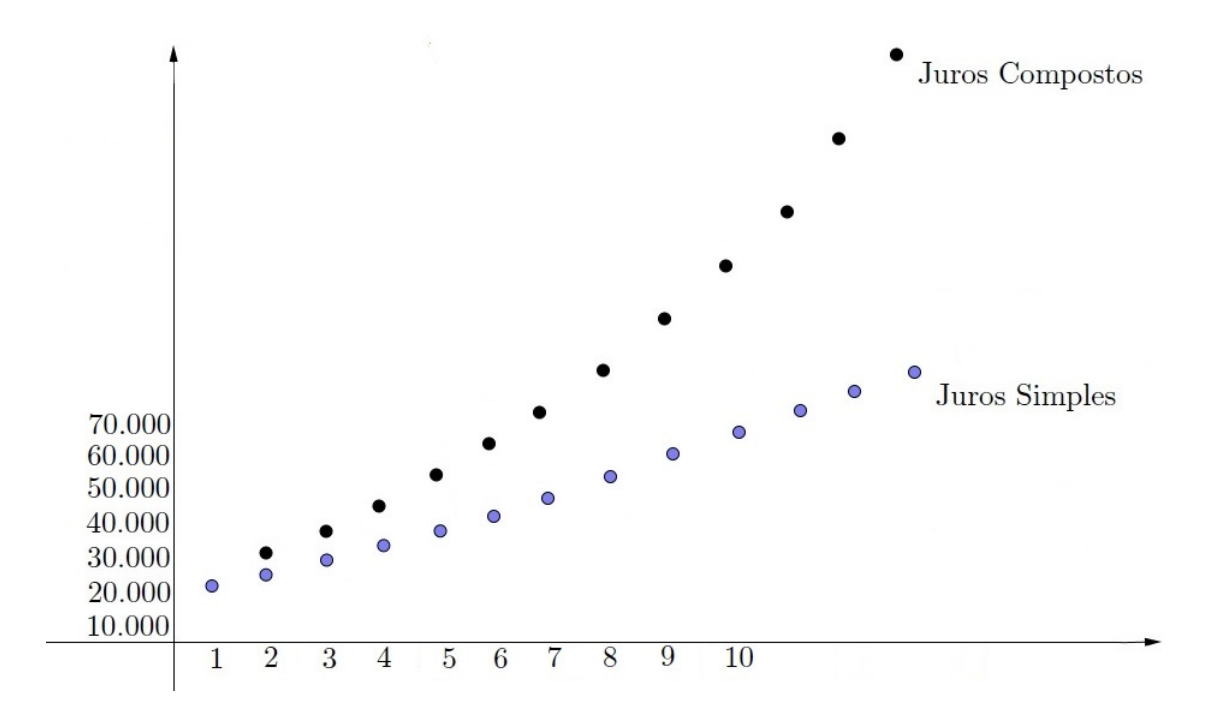

Figura 2.7: Gráfico comparativo entre juros simples e composto.

#### 2.3.2 Aplicação no contexto - Pirâmide Financeira

De acordo com a Lei  $N^{\circ}$  12.703, de 7 de agosto de 2012 descrita em [13], que altera o art. 12 da Lei no 8.177, de 1° de março de 1991, o saldo dos depósitos de poupança em cada período de rendimento será corrigido:

I - como remuneração básica, por taxa correspondente à acumulação das TRD (Taxa Referencial Diária), no período transcorrido entre o dia do último crédito de rendimento, inclusive, e o dia do crédito de rendimento, exclusive;

II - como remuneração adicional, por juros de:

a) 0,5% (cinco d´ecimos por cento) ao mˆes, enquanto a meta da taxa Selic ao ano, definida pelo Banco Central do Brasil, for superior a  $8.5\%$  (oito inteiros e cinco décimos por cento); ou

b) 70% (setenta por cento) da meta da taxa Selic ao ano, definida pelo Banco Central do Brasil, mensalizada, vigente na data de início do período de rendimento, nos demais casos.

Conforme descrito na Tabela 1.1, o valor que deve ser investido para adquirir uma Central Simples era de 299,00 dólares, o que era equivalente a 598,00 reais. De acordo com a Tabela 1.2, para investir na Central Familia seria necessário investir 1.375,00 dólares, equivalente a 2.750,00 reais.

A seguir, iremos comparar a taxa de juros aplicada no esquema da Telexfree e na caderneta de poupança:

#### Central Simples

Temos que  $M = 2.080, 00$  que é o valor recebido pelo investidor durante o ano e  $C = 598,00 \text{ é o valor aplicado. Assim,}$ 

$$
J = M - C = 2.080, 00 - 598, 00 = 1.482, 00.
$$

Para calcular a taxa mensal de juros, aplicaremos os valores dados na fórmula  $J = C \cdot i \cdot n$ obtida em 2.3:

$$
1482 = 598 \cdot i \cdot 12
$$
  
\n
$$
1482 = 7176 \cdot i
$$
  
\n
$$
i = \frac{1482}{7176}
$$
  
\n
$$
i = 0,206521
$$
  
\n
$$
i = 20,6521\% \text{ ao m\^es.}
$$

A taxa de  $20,6521\%$  ao mês corresponde a  $41,3042$  vezes o valor da taxa aplicada na caderneta de poupança, que neste caso, é de  $0.5\%$  a.m.. Para calcular à qual taxa mensal de Juros Compostos a quantia foi aplicada, utilizaremos a fórmula  $M = C \cdot (1 + i)^n$ , que foi obtida na Proposição 2.3.1. Aplicando as quantias na fórmula, temos:

$$
2080 = 598 \cdot (1+i)^{12}
$$
  
\n
$$
\frac{2080}{598} = (1+i)^{12}
$$
  
\n
$$
3,4782 = (1+i)^{12}
$$
  
\n
$$
\sqrt[12]{3,4782} = 1+i
$$
  
\n
$$
1+i = 1,10945
$$
  
\n $i = 1,10945 - 1$   
\n $i = 0,10945$   
\n $i = 10,945\%$ ao mês.

A taxa de Juros Compostos aplicados pela Telexfree na Central Simples corresponde a 21,89 vezes a taxa de aplicação na caderneta de poupança convencional, considerando que a taxa seja de 0,5% a.m..

#### Central Família

O valor recebido pelo investidor durante o ano é  $M = 10.400, 00 e C = 2.750, 00 e$ o valor aplicado. Assim, nos utilizaremos da fórmula  $M = C \cdot (1 + i \cdot t)$ . Logo,

$$
10.400 = 2.750 \cdot (1 + i \cdot 12)
$$
  
\n
$$
\frac{10.400}{2.750} = 1 + i \cdot 12
$$
  
\n
$$
3,7818 = 1 + i \cdot 12
$$
  
\n
$$
2,7818 = 12 \cdot i
$$
  
\n
$$
i = \frac{2,7818}{12}
$$
  
\n
$$
i = 0,231818
$$
  
\n
$$
i = 23,1818\% \text{ ao m\^es.}
$$

A taxa de 23, 1818% ao mês corresponde a 46,3636 vezes o valor da taxa de poupança. Para calcular qual taxa de Juros Compostos, temos:

$$
M = C \cdot (1+i)^n
$$
  
\n
$$
10.400 = 2.750 \cdot (1+i)^{12}
$$
  
\n
$$
\frac{10.400}{2.750} = (1+i)^{12}
$$
  
\n
$$
3,7818 = (1+i)^{12}
$$
  
\n
$$
1\sqrt[2]{3,7818} = 1+i
$$
  
\n
$$
1+i = 1,117227
$$
  
\n $i = 1,117227 - 1$   
\n $i = 0,117227$   
\n $i = 11,7227\%$ ao mês.

O capital aplicado ao regime de juros compostos na empresa, renderia 23,4454 vezes mais do que aplicado em qualquer banco, rendimento que n˜ao se aplica as regras impostas pelo Banco Central.

#### Aplicação na caderneta de poupança

Caso o mesmo capital fosse aplicado em uma instituição bancária durante um ano, teríamos os rendimentos explicitados na tabela 2.8. Os cálculos representam os investimentos feitos durante os períodos:

• 01/06/2012 a 01/06/2013

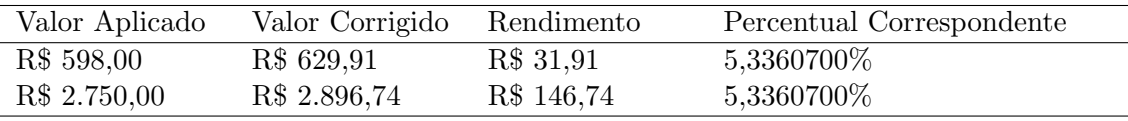

Tabela 2.8: Aplicação na caderneta de poupança convencional.

Ao efetuar os cálculos das aplicações referentes aos valores investidos anualmente na Telexfree, percebemos que a taxa de juros de retorno é elevada se comparada ao regime praticado pelas instituições financeiras nacionais.

#### 2.3.3 Aplicação no contexto - Telexfree

O modelo adotado na TELEXFREE ´e o bin´ario, onde cada membro que entra na corrente tem a obrigação de inserir mais dois membros, e assim sucessivamente.

Se a corrente chegar ao 28° ciclo, o número de participantes será de 268.435.451, o que já é maior que a população brasileira. Para ultrapassar a população mundial de adeptos, basta chegar ao 33◦ ciclo, onde haveriam 8.589.934.591 investidores.

Caso a estrutura seja modificada, de modo que, para a criação de cada novo ciclo seja adicionado mais cinco membros e assim por diante, a pirâmide ficará estagnada mais rápido. Utilizando o mesmo parâmetro de comparação descrito anteriormente, teremos que no 12<sup>°</sup> ciclo, a quantidade de pessoas será 305.175.781, e de 7.629.394.531 pessoas no 14◦ ciclo.

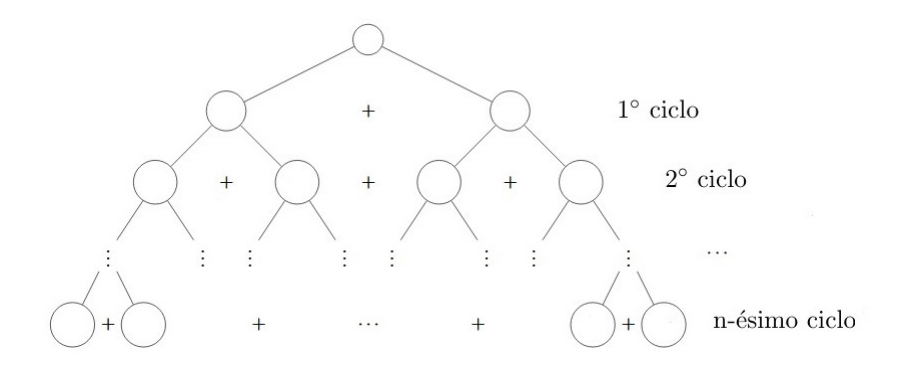

Figura 2.8: Estrutura do modelo de Pirâmide da Telexfree

O seguinte cálculo se refere ao número de indíviduos pertencentes a corrente ao criar o n-ésimo ciclo, conforme explicitado na Figura 2.8. A soma S é

$$
S = S_n + 1 = \frac{2 \cdot (2^n - 1)}{2 - 1} + 1 = 2^{n+1} - 2 + 1 = 2^{n+1} - 1.
$$

Vamos analisar o limite da sequência  $\{2^{n+1} - 1\}$ :

$$
\lim 2^{n+1} - 1 = \lim 2^n \cdot 2 - \lim 1 = 2 \cdot \lim 2^n - 1.
$$

Portanto, o lim $2^{n+1} - 1 = +\infty$ , o que indica que a sequência diverge.

## Capítulo 3

# Séries

Dada a sequência  $(a_1, a_2, a_3, \ldots, a_n, \ldots)$ , chamamos de soma parcial a soma dos primeiros  $n$  termos desta sequência, definida da seguinte forma:

$$
S_1 = a_1
$$
  
\n
$$
S_2 = a_1 + a_2
$$
  
\n
$$
S_3 = a_1 + a_2 + a_3
$$
  
\n
$$
S_4 = a_1 + a_2 + a_3 + a_4
$$
  
\n:  
\n
$$
S_n = a_1 + a_2 + a_3 + ... + a_n
$$

Formamos uma nova sequência $\mathcal{S}_n$  formados pelas somas, onde a parcela  $a_n$ é chamado de n-ésimo termo ou termo geral da série.

A série  $\sum a_n$  converge para um número real S quando existe o limite lim  $S_n = S$ . Caso o lim  $S_n$  não exista, então a série  $\sum a_n$  é divergente.

**Teorema 3.1.** Se  $\sum a_n$  converge, então  $\lim a_n = 0$ .

Demonstração. Como

$$
S_{n-1} = \sum_{k=1}^{n-1} a_k = a_1 + a_2 + a_3 + \dots + a_{n-1}
$$
  

$$
e
$$
  

$$
S_n = \sum_{k=1}^n a_k = a_1 + a_2 + a_3 + \dots + a_{n-1} + a_n,
$$

então  $S_n = S_{n-1} + a_n$ .

Como  $S_n$  converge para um valor real S, então também temos lim  $S_{n-1} = S$ , notamos que

$$
\lim a_n = \lim (S_n - S_{n-1}) = \lim S_n - \lim S_{n-1} = s - s = 0.
$$

 $\Box$ 

A recíproca do Teorema 3.1 é falsa, pois temos séries cujo termo geral tende a zero e a série diverge.

**Exemplo 3.2.** Dada a série harmônica  $\sum_{n=1}^{\infty} \frac{1}{n}$ , sabemos que lim $\frac{1}{n} = 0$ , suponha que exista um número real S que é o valor de  $\sum \frac{1}{n}$ , então

$$
S = 1 + \frac{1}{2} + \frac{1}{3} + \frac{1}{4} + \frac{1}{5} + \frac{1}{6} + \dots
$$
  
\n
$$
= \left(1 + \frac{1}{2}\right) + \left(\frac{1}{3} + \frac{1}{4}\right) + \left(\frac{1}{5} + \frac{1}{6}\right) + \left(\frac{1}{7} + \frac{1}{8}\right) + \dots
$$
  
\n
$$
> \left(\frac{1}{2} + \frac{1}{2}\right) + \left(\frac{1}{4} + \frac{1}{4}\right) + \left(\frac{1}{6} + \frac{1}{6}\right) + \left(\frac{1}{8} + \frac{1}{8}\right) + \dots
$$
  
\n
$$
> 1 + \frac{1}{2} + \frac{2}{3} + \frac{1}{4} + \dots
$$
  
\n
$$
= S.
$$

Portanto  $S > S$ , o que é uma contradição.

**Exemplo 3.3.** Vamos verificar se a série  $\sum_{n} \frac{1}{n(n+1)}$  é convergente ou divergente. Dado que  $a_n = \frac{1}{n.(n+1)} = \frac{1}{n}$  $\frac{1}{n} - \frac{1}{n+1}$  $\frac{1}{n+1}$ , temos:

$$
a_1 = 1 - \frac{1}{2}
$$
  
\n
$$
a_2 = \frac{1}{2} - \frac{1}{3}
$$
  
\n
$$
a_3 = \frac{1}{3} - \frac{1}{4}
$$
  
\n
$$
a_4 = \frac{1}{4} - \frac{1}{5}
$$
  
\n:  
\n:  
\n
$$
a_n = \frac{1}{n} - \frac{1}{n+1}
$$

Como

$$
S_n = a_1 + a_2 + \dots + a_n
$$
  
=  $\left(1 - \frac{1}{2}\right) + \left(\frac{1}{2} - \frac{1}{3}\right) + \dots + \left(\frac{1}{n-1} - \frac{1}{n}\right) + \left(\frac{1}{n} - \frac{1}{n+1}\right)$   
=  $1 - \frac{1}{n+1}$   
=  $\frac{n+1-1}{n+1}$   
=  $\frac{n}{n+1}$ .

Calculando o limite da série  $S_n$ , temos

$$
\lim (S_n) = \lim \frac{n}{n+1} = \lim \frac{1}{\frac{n+1}{n}} = \lim \frac{1}{1 + \frac{1}{n}},
$$

como  $\lim_{n \to \infty} \frac{1}{n} = 0$ , temos que  $\lim_{n \to \infty} \frac{1}{1+0} = 1$ . Assim, concluímos que a série converge.

Exemplo 3.4. Vamos analisar se  $\sum (-1)^{n+1}$  é convergente. Considerando as somas parciais:

$$
S_1 = 1
$$
  
\n
$$
S_2 = 1 - 1 = 0
$$
  
\n
$$
S_3 = 1 - 1 + 1 = 1
$$
  
\n
$$
S_4 = 1 - 1 + 1 - 1 = 0.
$$

Notamos que a sequência das somas parciais é 1,0,1,0,1,... e portanto o limite não existe e a série diverge.

### 3.1 Séries Geométricas

Chama-se série geométrica de razão  $q \neq 1$  a série  $\sum a \cdot q^{n-1}$ , em que a é um número real. Note que os termos gerais formam uma P.G.. A soma de uma progressão geométrica ´e

$$
S_n = \frac{a \cdot (q^n - 1)}{q - 1} = \frac{a \cdot q^{n-1}}{q - 1} - \frac{a}{q - 1}.
$$

A série será convergente se as somas parciais formarem uma sequência convergente, aplicando o limite em ambos os lados da igualdade, temos:

$$
\lim S_n = \lim \left( \frac{a \cdot q^n}{q - 1} - \frac{a}{q - 1} \right)
$$

$$
= \lim \frac{a \cdot q^n}{q - 1} - \lim \frac{a}{q - 1}
$$

$$
= \frac{a}{q - 1} \cdot \lim q^n - \frac{a}{q - 1}
$$

Conforme a Proposição 2.4, o  $\lim q_n$  só existe se  $-1 < q < 1$ , e nesse caso o  $\lim q_n$  é zero. Então,

$$
\lim S_n = -\frac{a}{q-1} = \frac{a}{1-q}
$$

.

Portanto a série geométrica converge quando  $|q| < 1$ , desse modo:

$$
\sum a.q^{n-1} = \frac{a}{1-q}
$$

Nos exemplos seguintes, vamos determinar se as séries divergem ou convergem:

Exemplo 3.5. Vamos verificar se a série  $\sum 2^{2n} \cdot 3^{1-n}$  converge ou diverge. Vamos reescrever a série com o intuito de encontrar a razão da P.G., assim:

$$
\sum \left( \left(2^2\right)^n \cdot \frac{3}{3^n} \right) = \sum \left( 4^n \cdot \frac{3}{3^n} \right) = \sum \left( \frac{4^n}{3^n} \cdot 3 \right) = \sum 3 \cdot \left( \frac{4}{3} \right)^n.
$$

Esta é uma série geométrica onde  $a = 3$  e  $q = \frac{4}{3}$  $\frac{1}{3} > 1$ , portanto a série é divergente.

**Exemplo 3.6.** Vamos verificar se a série  $\sum_{n=1}^{\infty} \frac{1}{2^{2n+3}}$  converge ou diverge.

$$
\sum \frac{1}{2^{2n+3}} = \sum \frac{1}{2^{2n} \cdot 2^3} = \sum \left( \frac{1}{(2^2)^n} \cdot \frac{1}{2^3} \right) = \sum \left( \frac{1}{4^n} \cdot \frac{1}{8} \right) = \sum \frac{1}{8} \cdot \left( \frac{1}{4} \right)^n.
$$

Notamos que  $a=\frac{1}{2}$  $\frac{1}{8}$  e  $q = \frac{1}{4}$  $\frac{1}{4}$ , como  $|q|$  < 1, então a série é convergente e

$$
\sum \left(\frac{1}{4}\right)^n \cdot \frac{1}{8} = \frac{\frac{1}{8}}{1 - \frac{1}{4}} = \frac{\frac{1}{8}}{\frac{4-1}{4}} = \frac{\frac{1}{8}}{\frac{3}{4}} = \frac{\frac{1}{8}}{\frac{3}{4}} = \frac{1}{6}.
$$

**Exemplo 3.7.** Vamos verificar se a série  $\sum \frac{2}{3^{n-1}}$  converge ou diverge.

$$
\sum \frac{2}{3^{n-1}} = \sum \frac{2}{3^n} = \sum \frac{6}{3^n} = \sum 6 \cdot \left(\frac{1}{3}\right)^n
$$

Como  $a=6$  e  $q=\frac{1}{2}$  $\frac{1}{3}$ , temos  $|q| < 1$ , consequentemente a série é convergente, assim:

$$
\sum 6 \cdot \left(\frac{1}{3}\right)^n = \frac{6}{1 - \frac{1}{3}} = \frac{6}{\frac{3-1}{3}} = \frac{6}{\frac{2}{3}} = \frac{6 \cdot 3}{2} = 9
$$

**Exemplo 3.8.** Vamos verificar se a série  $\sum_{n=1}^{\infty} \frac{(-4)^{3n}}{5^{n-1}}$  converge ou diverge.

$$
\sum \frac{(-4)^{3n}}{5^{n-1}} = \frac{\left(-4^3\right)^n}{\frac{5^n}{5}} = \frac{\left(-64\right)^n \cdot 5}{5^n} = 5 \cdot \left(\frac{-64}{5}\right)^n
$$

Nesta série, temos que  $a = 5$  e  $|q| = \left| \frac{-64}{5} \right|$  $\frac{-64}{5}| = \frac{64}{5}$  $\frac{5}{5}$  > 1, neste caso a série diverge.

### 3.1.1 Aplicação no contexto - Pirâmide Financeira

Para garantir a perpetuidade de uma pirâmide financeira, seus envolvidos precisam recrutar novos membros, a depender da rapidez que as novas pessoas entram no esquema, a tendência é que a pirâmide fique estagnada. Pois não haverá pessoas suficientes interessadas em entrar no esquema, o que significa que não haverá mais receita suficiente para pagar todos os associados, o que implica que apenas os primeiros membros da pirâmide irão receber o dinheiro prometido e os últimos a se juntarem ao esquema vão sair perdendo, pois apenas vão desperdiçar suas economias. Outro fator que faz os membros da base da pirâmide perderem dinheiro, ocorre quando alguma determinação judicial proibe a entrada de novos membros, o que acarreta na desestruturação do esquema.

Uma maneira de mostrar que o modelo de Pirâmide, estruturada de modo que cada participante deve recrutar três novos indivíduos abaixo dele, é insustentável pode ser realizado atráves da análise de uma série geométrica, pois a soma dos indíviduos pertencentes a pirâmide é expressa pela série

$$
\sum 3^{n-1}
$$

Conforme explicitado anteriormente na Proposição 2.4, como  $a = 1 e |q| = 3 > 1$ , logo a série será divergente, pois a medida que o número de participantes cresce indefinidamente, no seu limite, a sua soma não assumirá valor real, o que indica que não haverá participantes suficientes para garantir um fluxo contínuo de remuneração.

No intuito de construir um modelo de pirâmide sustentável, devemos estruturar o negócio de modo que a soma dos seus termos seja uma Série Geométrica convergente. Para que isto ocorra, devemos ter  $|q| < 1$ . Isto implica que, ao contrário do modelo adotado numa pirâmide convencional, onde a cada novo nível era adicionada uma quantidade inteira positiva  $k$ , que equivale a k vezes o número anterior de integrantes, seja adicionada uma quantidade positiva e não-inteira p, correspondente a p vezes o nível anterior, onde  $0 <$  $p < 1$ .

Suponha que certo tipo de pirâmide prometa retornar ao investidor 50% do valor pago para ingressar no esquema, que é de R\$ 100,00. Sendo que o primeiro nível da pirâmide se inicie com 40 pessoas, e que a cada nível localizado abaixo do primeiro, seja encerrado quando for numericamente igual a metade da quantidade do nível anterior, desconsiderando-se a parte decimal do resultado. A série geométrica convergente que retrata esta situação é $\sum \frac{80}{2^n}$ , já que  $a=80$  e  $q=\frac{1}{2}$  $\frac{1}{2}$ .

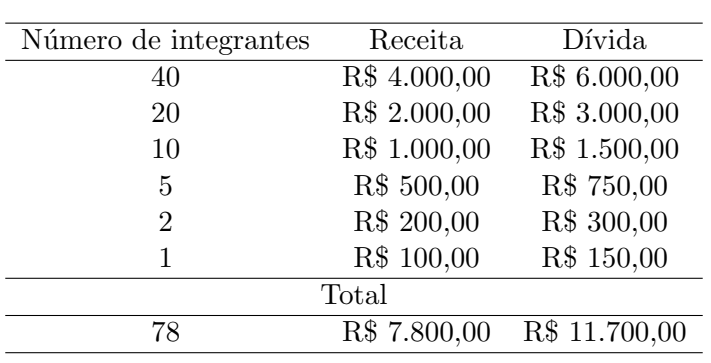

Tabela 3.1: Estrutura da Pirâmide Financeira.

Conforme a Tabela 3.1, notamos que, do modo que o negócio está estruturado, a pirâmide financeira terá uma duração de seis níveis. O valor arrecadado até o sexto nível  $\acute{e}$  de R\$ 7.800,00, o que não é capaz de remunerar os dois primeiros níveis da pirâmide, cuja dívida com os credores é R\$ 9.000,00.

Portanto, mesmo que a série seja convergente e garanta a existência de uma quantidade mensurável de pagantes, o esquema não é autosuficiente e capaz de honrar o acordo com seus credores.

## Capítulo 4

# Atividades

1. Supondo que uma aplicação, corrigida nos moldes do esquema Ponzi, devolve para o credor um montante correspondente a 1,5 vezes o valor aplicado em 3 meses. Todos os seus participantes investem um valor fixo de R\$ 1.000,00. Se a cada mˆes, 40 pessoas aplicam o dinheiro no esquema, o que corresponde a uma arrecadação mensal de R\$ 40.000,00. Sabendo disso, responda:

(a) Ao final do  $3°$  mês, qual é o valor total arrecadado pelo formador do esquema?

- (b)  $\acute{E}$  possível garantir a perpetuidade do esquema? Caso a resposta seja negativa, qual é o fator principal para o colapso do esquema?
- (c) Ao fim de qual mˆes n˜ao haver´a saldo para pagamento aos credores?
- 2. A principal justificativa apresentada por Ponzi para o alto retorno financeiro aos seus credores, era a o lucro de \$ 0,05 em cada selo vendido, pois o selo era comprado por \$ 0,01 e vendido \$ 0,06. Caso Ponzi tivesse recebido \$ 40.000,00 de seus investidores e tivesse que devolver 50% de juros em 90 dias, qual seria a quantidade de selos que deveria ser vendida para honrar o acordo? Qual seria o lucro de Ponzi?
- 3. Certo esquema de pirâmide funciona com a adesão de um número específico de membros a cada linha de sucessão, onde cada membro associado deve convidar três membros, e cada um destes, deve incluir mais três membros, para que haja rendimento para cada membro que está situado nas primeiras camadas da pirâmide. Se a cada semana é formada uma nova geração desta pirâmide, estime em quantas semanas a mesma estará estagnada se uma cidade possui:
	- a) 100.000 habitantes;
	- b) 500.000 habitantes;
	- c) 1.000.000 de habitantes;
- 4. Suponha que um certo esquema de pirâmide opere da seguinte maneira:

i) a cada mudança de nível, um novo membro deve convidar um membro a mais do que cada membro do nível anterior convidou;

ii) para a entrada de um novo membro é cobrada uma taxa de R\$ 100,00;

iii) cada membro pertencente a pirâmide recebe, após um mês, o valor investido acrescido de 20%;

Diante do exposto acima, responda:

- (a) Qual é o total arrecadado pelo formador do esquema após a  $9^a$  semana?
- (b) Qual é o valor a ser pago para os credores após a sétima semana?
- $(c)$  Qual é o total de adeptos ao esquema na  $13<sup>a</sup>$  semana?

Considere que o seguinte enunciado seja válido para as duas próximas questões:

De acordo com o Capítulo 1, um investidor paga R\$ 598,00 para aderir a Central Simples

e espera receber R\$ 2.080,00 ao final de um ano. Caso investisse numa Central Fam´ılia, a quantia aplicada seria de R\$ 2.750,00 e a quantia total a ser recebida ao fim de um ano será de R\$ 10.400,00.

- 5. Se, ao inv´es de aplicar o mesmo capital na TELEXFREE, o acionista o aplicasse numa caderneta de poupança convencional, em quanto tempo de aplicação o investidor teria o mesmo montante que a empresa oferece?
- 6. A qual taxa de juros compostos a quantia aplicada na Central Simples deve ser aplicada para ter o mesmo rendimento anual da Central Família?
- 7. O proprietário de uma caminhonete avaliada em R\$ 30.000,00, decide vender este veículo para investir na TELEXFREE. No entanto, antes de receber qualquer lucro por parte da empresa, o investidor decide comprar uma caminhonete nova no valor de R\$ 120.000,00, com prazo de 24 meses para pagamento.

Se ele aplicou todo o dinheiro ganho com a venda do veículo investindo na Central Simples, após quanto tempo ele terá dinheiro suficiente para quitar o pagamento da caminhonete?

- 8. Um cidadão disposto a adquirir bens materiais com mais rapidez e com pouco esforço, acredita que a remuneração oferecida pela TELEXFREE é segura e que o negócio é promissor, daí decide investir do seguinte modo:
	- A cada mês, no período de um ano, ele investe R\$ 598,00 para adquirir um cadastro no plano Central Simples.
	- O investidor guarda o valor recebido semanalmente numa conta bancária e só realize o saque ap´os o seu investimento completar um ano.
	- Após realizar o saque, o investidor torna a investir mensalmente na aquisição de uma Central Simples, guardando a diferença que é de R $$84,00$ .

Supondo que o investidor realize este investimento ininterruptamente ano após ano, determine em quanto tempo ele terá dinheiro suficiente para comprar:

a) um carro no valor de R\$ 40.000,00.

- b) um apartamento no valor de R\$ 250.000,00.
- 9. A Mandala da Prosperidade surgiu no fim do ano de 2016, atráves de grupos de whatsapp, onde era feito um dep´osito de R\$ 100,00 para entrar na mandala e cada pessoa que entra no esquema deve convidar mais duas pessoas. Quando o ciclo da mandala ´e fechado, o "investidor" recebe R\$ 800,00. O esquema funciona em quatro passos, denominados de acordo com elementos da natureza: Fogo, Vento, Terra e Agua. ´

Cada participante começa no elemento "Fogo" e deposita R\$ 100 na conta de quem está na última etapa do processo, no caso, na etapa "Água". Cada vez que oito pessoas na etapa "Fogo" entram no grupo, os outros membros avançam no ciclo. Na segunda fase, denominada "Vento", o participante e outros três integrantes da Mandala precisam aguardar e indicar dois novos membros. Na etapa "Terra", o participante aguarda ou ajuda os membros da fase anterior a encontrar novas pessoas. Quando se fecha um novo ciclo em "Fogo", a Mandala se divide em duas e quem estava em "Terra" passa a fazer parte do último estágio do processo, na fase "Água", que é quem administra o grupo. Esse administrador recebe os  $R\$  800 dos participantes da fase "Fogo" e, após a Mandala "girar" (completar o ciclo), é eliminado do grupo.

De acordo com os dados no enunciado, responda:

(a) Quantas pessoas devem ingressar na Mandala, para que todos os integrantes da Mandala inicial sejam remunerados?

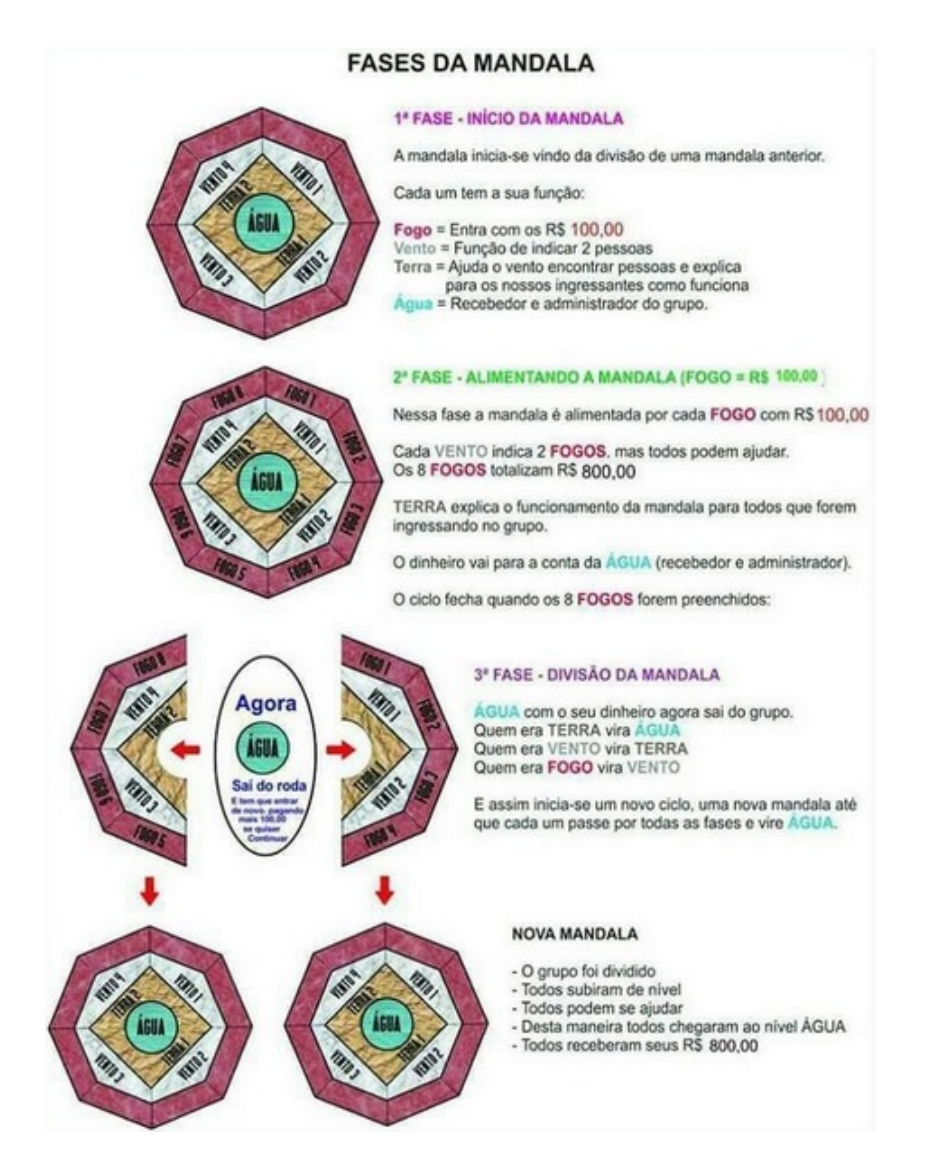

Figura 4.1: Etapas da Mandala da Prosperidade. Fonte: Reprodução/Whatsapp.

(b) Qual é o total de dinheiro investido na mandala até o pagamento de todos aqueles membros da mandala inicial?

(c) De acordo com a resposta do item anterior, dado o total investido na Mandala, at´e o fechamento do primeiro ciclo, qual é o valor que deve ser devolvido aos investidores?

10. Um matemático recebeu um e-mail com a seguinte mensagem:

Caro amigo,

Quer ficar rico rapidamente? Apenas siga as instruções abaixo com cuidado e você jamais precisará trabalhar novamente:

- Neste e-mail tem uma lista com dez destinatários, seus respectivos e-mails e número de suas contas bancárias. Sabendo disso, envie  $R$ 10,00$  para o nome que está no topo desta lista.
- Delete o nome deste contato e insira o seu nome no final da lista.
- Envie este e-mail para 5 amigos.

Se o processo sair como planejado, quanto dinheiro será enviado ao matemático?

## Capítulo 5

# Solução das atividades

| Mês            | Montante       | Pagamento     | Valor Final    |
|----------------|----------------|---------------|----------------|
| $\mathbf{1}$   | R\$ 40.000,00  |               | R\$ 40.000,00  |
| $\overline{2}$ | R\$ 80.000,00  |               | R\$ 80.000,00  |
| 3              | R\$ 120.000,00 |               | R\$ 120.000,00 |
| $\overline{4}$ | R\$ 160.000,00 | R\$ 60.000,00 | R\$ 100.000,00 |
| 5              | R\$ 140.000,00 | R\$ 60.000,00 | R\$ 80.000,00  |
| 6              | R\$ 120.000,00 | R\$ 60.000,00 | R\$ 60.000,00  |
|                | R\$ 100.000,00 | R\$ 60.000,00 | R\$ 40.000,00  |
| 8              | R\$ 80.000,00  | R\$ 60.000,00 | R\$ 20.000,00  |

1. De acordo com os dados fornecidos no enunciado, faremos a seguinte análise:

Tabela 5.1: Tabela que descreve a movimentação financeira de um esquema Ponzi.

(a) de acordo com a tabela, o valor total arrecadado é de R\$ 160.000,00.

(b) N˜ao. Devido ao fato de que o valor arrecadado n˜ao ´e suficiente para pagar seus credores com uma taxa de retorno alta.

(c) Ao final do nono mˆes, a quantia arrecadada pelo formador do esquema se torna igual a zero.

2. Caso Ponzi utilizasse todo o valor recebido dos investidores comprando selos que custam \$ 0,01, o número de selos comprados seria de 4.000.000. Como os valores recebidos formam a PA  $(0, 06; 0, 12; 0, 18; 0, 24; \ldots)$ , basta encontrar o valor de n na equação do termo geral da PA para que  $a_n$  seja igual a \$ 60.000, valor que deve ser devolvido aos seus credores. Assim,

$$
a_n = a_1 + (n - 1) \cdot r
$$
  
\n
$$
60.000 = 0,06 + (n - 1) \cdot 0,06
$$
  
\n
$$
60.000 = 0,06 \cdot [n - 1 + 1]
$$
  
\n
$$
60.000 = 0,06 \cdot n
$$
  
\n
$$
n = \frac{60.000}{0,06}
$$
  
\n
$$
n = 1.000.000.
$$

Portanto, o número de selos que devem ser vendidos é de 1.000.000. O lucro de Ponzi seria de \$ 180.000.

3. Observamos que o número de adeptos desta pirâmide cresce de forma exponencial, onde a cada semana cada novo adepto convida três novos membros. A soma do número total de integrantes da PG  $(1, 3, 9, 27, 81, ...)$  é dada por  $S_n = \frac{3^{n+1} - 1}{2}$  $\frac{1}{2}$ . (a) Devemos encontrar o valor de *n* que satisfaz  $\frac{3^{n+1}-1}{2}$  $\frac{1}{2} \ge 100.000$ , assim:  $3^{n+1} - 1 \ge 200.000$ 

$$
3n \cdot 3 \ge 200.001
$$
  

$$
3n \ge \frac{200.001}{3}
$$
  

$$
3n \ge 66.667
$$

Como  $3^{11} = 177.147$ , então o valor mínimo de *n* que satisfaz a desigualdade é 11. Portanto, a pirâmide estará completamente estagnada antes de se iniciar a décima primeira semana. (b) Nos valendo do mesmo raciocínio dos item anterior, concluímos que a pirâmide estará completamente estagnada entre a décima primeira e a décima segunda semana pois  $3^{11}$  $177.147 < 500.000 < 3^{12} = 531.441.$ 

(c) Nos valendo do mesmo raciocínio dos itens anteriores, concluímos que a pirâmide estará completamente estagnada entre a décima segunda e a décima terceira semana pois  $3^{12} = 531.441 < 1.000.000 < 3^{13} = 1.594.323.$ 

- 4. (a) Após a 9<sup>a</sup> semana, o valor arrecadado será de R\$ 362.880.
	- (b) O valor a ser pago aos credores após a sétima semana será 4.838.400.
	- $(c)$  O número de adeptos aos esquema na  $13<sup>a</sup>$  semana será de 87.178.291.200 pessoas.
- 5. Pelo enunciado, temos que  $C = 598,00$  e  $M = 2.080$ , como a taxa de juros de uma caderneta de poupança é de 0,5% ao mês, substituindo estes valores na fórmula de juros compostos, obtemos:

$$
2080 = 598 \cdot (1 + 0,005)^n
$$
  
\n
$$
\frac{2080}{598} = 1,005^n
$$
  
\n
$$
\log \frac{2080}{598} = n \cdot \log 1,005
$$
  
\n
$$
n = \frac{\log \frac{2080}{598}}{\log 1,005}
$$
  
\n
$$
n \approx 249,93.
$$

O período necessário para gerar o montante de R\$  $2.080,00$  é de 250 meses, o que é equivalente a 20 anos e 10 meses.

6. O valor aplicado durante um ano para adquirir uma Central Simples é de R\$ 598,00, devemos encontrar a taxa de juros compostos para que o montante acumulado neste período seja igual ao de uma Central Família, que é de R\$ 10.400,00. Assim,

$$
10400 = 598 \cdot (1+i)^{12}
$$
  
\n
$$
\frac{10400}{598} = (1+i)^{12}
$$
  
\n
$$
\left(\frac{10400}{598}\right)^{\frac{1}{12}} = 1+i
$$
  
\n $i = \left(\frac{10400}{598}\right)^{\frac{1}{12}} - 1$   
\n $i = 26,87\%$  ao mês.

7. Com o valor de R\$ 30.000,00 indivíduo é capaz de se cadastrar em cinquenta Centrais Simples, como cada central simples rende R\$ 200,00 por mês, então o rendimento total será de R\$ 10.000,00. Então a sequência é uma PA  $(10.000, 20.000, 30.000, \ldots)$ , devemos encontrar o valor de *n* no caso em que  $a_n = 120.000$ , logo:

$$
120.000 = 10.000 + (n - 1) \cdot 10.000
$$
  
\n
$$
120.000 = 10.000 \cdot [n - 1 + 1]
$$
  
\n
$$
120.000 = 10.000 \cdot n
$$
  
\n
$$
n = \frac{120.000}{10.000}
$$
  
\n
$$
n = 12
$$
 meses.

8. a) Já que o investidor guarda R\$ 884,00 mensalmente, consequentemente, ele terá poupado R\$ 10.608,00 anualmente. Como  $\frac{40.000}{10.608} = 3,77$  anos, ou seja, ele compraria o carro em 3 anos e 10 meses.

b) Partindo do raciocínio da questão anterior, concluímos que o tempo necessário para a compra do imóvel será de  $\frac{250.000}{10.608} = 23,57$  anos, ou seja, aproximadamente 23 anos e 8 meses.

- 9. (a) O número total de pessoas que é necessário para o fechamento do ciclo da Mandala ´e 127, pois incialmente h´a 15 pessoas no esquema, da´ı a Mandala se divide em duas, necessitando em cada uma que se convide mais 8 pessoas, totalizando 16. A cada mudança de ciclo é necessário que se convide o dobro do número de pessoas do ciclo anterior, até que se convide por último 64 pessoas. Fechado o ciclo, teremos  $15 + 16 + 32 + 64 = 127$ . (b) o total investido será de  $127 \cdot 100 = 12.700$ .
	- (c) O valor que deve ser devolvido será  $127 \cdot 800 = 101.600$ .
- 10. O matemático envia e-mail para 5 amigos e entra na décima posição da lista. Cada um desses 5 amigos envia e-mail para 5 amigos, totalizando 25 e-mails e o matem´atico sobe para a nona posição. O processo se repete até que o matemático chegue a primeira posição e encerre o seu ciclo na corrente.

A sequência do número de e-mails enviados é a PG  $(5, 25, 125, \ldots)$ , devemos encontrar o seu 10<sup>°</sup> termo, que expressa a quantidade de e-mails enviados nessa transação. Portanto,  $a_{10} = a_1 \cdot q^{n-1} = 5 \cdot 5^{10-1} = 5 \cdot 5^9 = 5^{10} = 9.765.625.$ 

Como a cada e-mail o remetente tem que enviar R\$ 10,00, então o matemático a quantia arrecada será de  $9.765.625 \cdot 10 = 97.656.250$  reais.

## Capítulo 6

# Conclusão

A idéia de estudar sobre este tema surgiu após observar o surgimento e o declínio de Pirâmides Financeiras. Percebendo a grande movimentação popular em aderir ao miraculoso esquema, nos questionamos o quão perigoso pode ser investir em um negócio que promete lucros rápidos em tão pouco espaço de tempo. O objetivo de quem cria o negócio é justamente promover a idéia de que o investimento é seguro, perfeito e de rentabilidade inesgotável, no entanto, cabe ao cidadão ter o discernimento de perceber que ganhar dinheiro requer dedicação e esforço, e não há uma fórmula mágica, dentro da legislação do país, capaz de multiplicar dinheiro.

Ao analisarmos o "modus operandi" do Esquema Ponzi, percebemos que a durabilidade do esquema varia de acordo com o prazo estabelecido para o pagamento dos credores, pois a medida que os prazos para devolução são curtos, a tendência será que o negócio fique estagnado mais rápido, já que o controlador do esquema tem que ter ativos suficientes para honrar os d´ebitos com os seus clientes no prazo acordado.

O modelo matemático adotado na Pirâmide Financeira é a progressão geométrica, esquematizado de modo que cada membro tem a obrigação de convidar um número fixo de pessoas a se juntar a corrente, garantindo aos iniciantes a possibilidade de lucro. No entanto, a estrutura financeira do négocio torna-se incapaz de evitar o colapso, já que a estrutura depende exclusivamente da ades˜ao de novos adeptos, pois a empresa n˜ao possui recursos pr´oprios para subsidiar o pagamento, o que indica que n˜ao existe atividade produtiva suficiente para justificar tamanha movimentação financeira.

O marketing multinível se mostra bem estruturado, cujo modo de remuneração pode ser descrito através de uma progressão aritmética, a justificativa para que este modelo continue se perpetuando vem do preço de venda alto e da estimulação a expansão dos pontos de negócio. Os custos de fabricação em larga escala devem ser baixos e a empresa deve ter uma margem de lucro relativamente alta, capaz de cobrir as despesas de divulgação e as comissões de toda a sua cadeia de distribuição.

Ao longo deste trabalho buscamos tornar o tema atrativo e suscetível a reflexões e discuss˜oes, tanto por parte dos alunos e tamb´em por professores, agregando mais uma possibilidade de contextualização ao ensino de progressões no Ensino Médio, com uma linguagem acessível, capaz de incentivar a busca pelo conhecimento.

## Referências Bibliográficas

- [1] LEITHOLD, LOUIS. Cálculo com geometria analítica. Volume 2. 3<sup>a</sup> ed. São Paulo: Harbra, 1994.
- [2] STEWART, JAMES. Cálculo Vol.2. 5<sup>a</sup> ed. São Paulo: Thomson Learning, 2007.
- [3] GUIDORIZZI, HAMILTON LUIZ. Cálculo. Volume 4. 5<sup>a</sup> ed., Rio de Janeiro: LTC Editora, 2007.
- [4] LIMA, E.L.; CARVALHO, P.C.P.; WAGNER, E. e MORGADO, A.C. A Matemática do Ensino Médio. Volume 1. 10<sup>a</sup> ed. Sociedade Brasileira de Matemática, 2012.
- [5] LIMA, E.L.; CARVALHO, P.C.P.; WAGNER, E. e MORGADO, A.C. A Matemática do Ensino Médio. Volume 2. 6<sup>a</sup> ed. Sociedade Brasileira de Matemática, 2012.
- [6] MORGADO, A.C; WAGNER, E. e ZANI, SHEILA C. Progressões e Matemática Financeira. 6<sup>a</sup> ed. Rio de Janeiro: Sociedade Brasileira de Matemática, 2015.
- [7] WALSH, JAMES. You Can't Cheat an Honest Man : How Ponzi Schemes and Pyramid Frauds Work ... and Why They're More Common Than Ever. Silver Lake Publishing, 1998.
- [8] CRES, FABIO. Esquema Ponzi: Como Tirar Dinheiro dos Incautos. Armada Press, 2014.
- [9] http://www.planalto.gov.br/ccivil03/leis/L1521.htm, acessado em 05/02/2017.
- [10] https://www.ftc.gov/tips-advice/business-center/guidance/multilevel-marketing, acessado em 05/02/2017.
- [11] https://www.ftc.gov/public-statements/1998/05/pyramid-schemes, acessado em 05/02/2017.
- [12] http://www4.bcb.gov.br/pec/taxas/port/ptaxnpesq.asp?id=txcotacaoid=txcotacao acessado em 14/02/2017.
- [13] http://www.planalto.gov.br/ccivil03/Ato20112014/2011/Decreto/D7655.htm acessado em 25/02/2017.
- [14] http://www.ibge.gov.br/apps/populacao/projecao/ acessado em 25/03/2017.
- [15] LIMA, ELON LAGES. Curso de análise; v.1. 12.ed. Rio de Janeiro: Associação Instituto Nacional de Matemática Pura e Aplicada, 2009.